Defect Detect

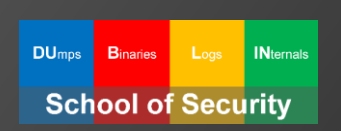

# Windows Memory Dump Analysis **Advanced**

**with Data Structures**

**Version 5**

Dmitry Vostokov Software Diagnostics Services Published by OpenTask, Republic of Ireland

Copyright © 2024 by OpenTask

Copyright © 2024 by Software Diagnostics Services

Copyright © 2024 by Dublin School of Security

Copyright © 2024 by Dmitry Vostokov

All rights reserved. No part of this book may be reproduced, stored in a retrieval system, or transmitted in any form or by any means without the publisher's prior written permission.

Product and company names mentioned in this book may be trademarks of their owners.

OpenTask books and magazines are available through booksellers and distributors worldwide. For further information or comments, send requests to press@opentask.com.

A CIP catalog record for this book is available from the British Library.

ISBN-l3: 978-1-912636-95-2 (Paperback)

Revision 5.01 (March 2024)

## **Contents**

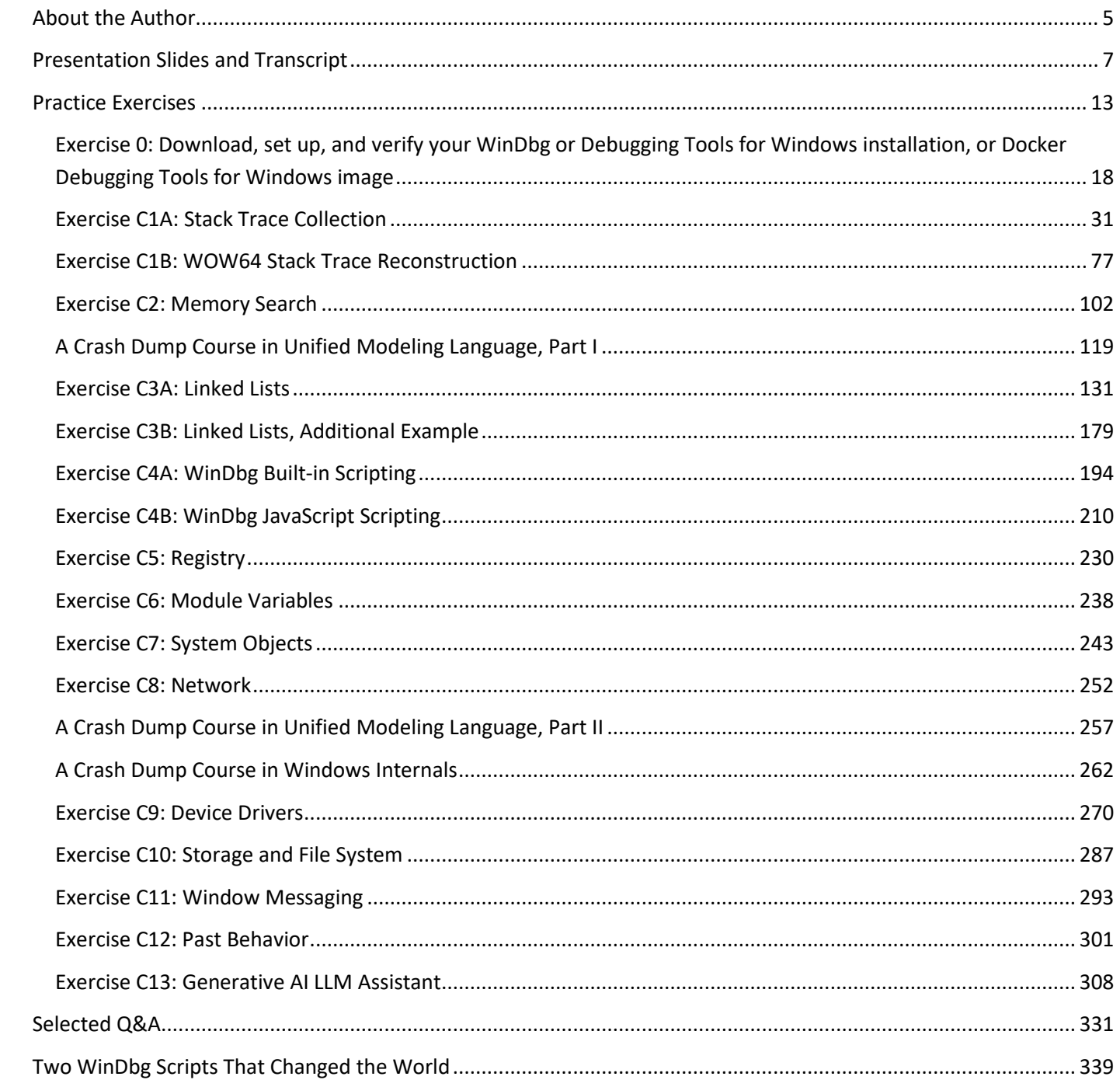

## **Exercise C1A: Stack Trace Collection**

**Goal:** Learn how to get stack traces related to sessions, processes, and threads; diagnose different process relationships and thread types.

Patterns: Stack Trace Collection (unmanaged space); Active Thread; Passive Thread; Coupled Processes (weak); Coupled Processes (strong); Wait Chain (ALPC); Zombie Processes; Stack Trace Collection (Predicate); Stack Trace Collection (CPUs); Input Thread; Truncated Stack Trace; Memory Data Model.

```
1. Launch WinDbg.
```
- 2. Open \AdvWMDA-Dumps\x64\MEMORY-Normal.DMP
- 3. We get the dump file loaded:

Microsoft (R) Windows Debugger Version 10.0.27553.1004 AMD64 Copyright (c) Microsoft Corporation. All rights reserved.

Loading Dump File [C:\AdvWMDA-Dumps\x64\MEMORY-Normal.DMP] Kernel Bitmap Dump File: Full address space is available

\*\*\*\*\*\*\*\*\*\*\*\*\* Path validation summary \*\*\*\*\*\*\*\*\*\*\*\*\*\* Response Time (ms) Location Deferred srv\* srv\* Symbol search path is: srv\* Executable search path is: Windows 10 Kernel Version 22000 MP (2 procs) Free x64 Product: WinNt, suite: TerminalServer SingleUserTS Personal Edition build lab: 22000.1.amd64fre.co\_release.210604-1628 Kernel base = 0xfffff807`62000000 PsLoadedModuleList = 0xfffff807`62c29bc0 Debug session time: Thu Feb 10 01:11:26.439 2022 (UTC + 0:00) System Uptime: 0 days 0:07:45.422 Loading Kernel Symbols ............................................................... ................................................................ ................................................................ .. Loading User Symbols .................................. Loading unloaded module list ........ For analysis of this file, run !analyze -v nt!KeBugCheckEx: fffff807`62416220 mov qword ptr [rsp+8],rcx ss:0018:ffffa28c`9d8d8690=000000000000000a

4. We open a log file:

1: kd> **.logopen** C:\AdvWMDA-Dumps\x64\C1A.log Opened log file 'C:\AdvWMDA-Dumps\x64\C1A.log'

#### 5. We list running sessions:

```
1: kd> !session
unable to get nt!PspSessionIdBitmap
Sessions on machine: 2
Valid Sessions: 0 1
Current Session 1
```
**Note:** The error in gray color wasn't available in the previous versions of WinDbg and can be ignored.

6. We check the current process:

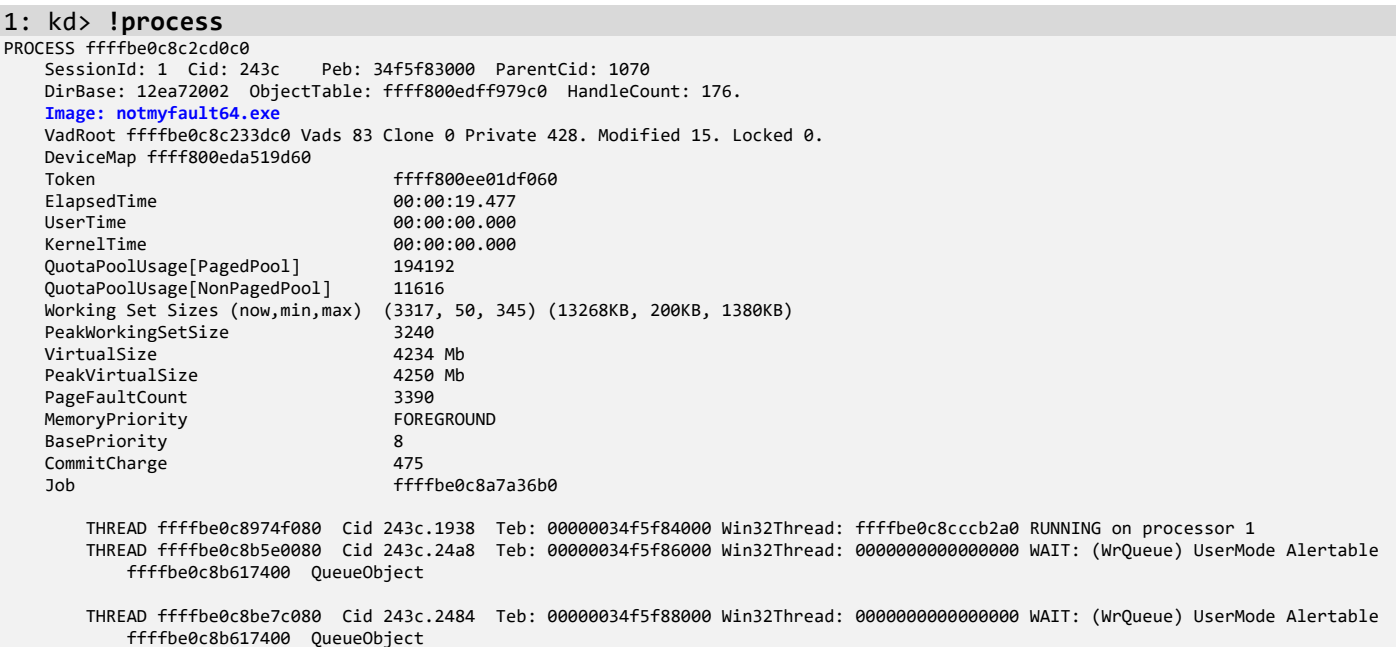

**Note:** We used the *NotMyFault* tool to force a complete memory dump:

<https://docs.microsoft.com/en-us/sysinternals/downloads/notmyfault>

7. We set the current session to 0 and examine its implicit process:

```
1: kd> !session -s 0
Sessions on machine: 2
Implicit process is now ffffbe0c`87f2b080
Using session 0l
1: kd> !process ffffbe0c`87f2b080 3f
PROCESS ffffbe0c87f2b080
 SessionId: 0 Cid: 01fc Peb: 3901e58000 ParentCid: 01f0
 DirBase: 01932002 ObjectTable: ffff800ed7355c00 HandleCount: 537.
      Image: csrss.exe
      VadRoot ffffbe0c897bf550 Vads 164 Clone 0 Private 277. Modified 258. Locked 0.
      DeviceMap ffff800ed4822520
     Token ffff800ed73f8060<br>ElapsedTime 00:07:13.525
     ElapsedTime 00:07:13.525<br>UserTime 00:00:00.000
     UserTime 00:00:00.000<br>
KernelTime 00:00:00.468
 KernelTime 00:00:00.468
 QuotaPoolUsage[PagedPool] 239472
 QuotaPoolUsage[NonPagedPool] 23032
 Working Set Sizes (now,min,max) (1369, 50, 345) (5476KB, 200KB, 1380KB)
 PeakWorkingSetSize 1469
 VirtualSize 2101339 Mb
     PeakVirtualSize 2101340 Mb<br>PageFaultCount 2742
     PageFaultCount 2742<br>
MemoryPriority BACKGROUND
     MemoryPriority BACKGROUND BACKGROUND BACKGROUND BACKGROUND BACKGROUND BACKGROUND BACKGROUND BACKGROUND BACKGROUND BACKGROUND BACKGROUND BACKGROUND BACKGROUND BACKGROUND BACKGROUND BACKGROUND BACKGROUND BACKGROUND BACKGROUN
     BasePriority
```
CommitCharge 485 PEB at 0000003901e58000 InheritedAddressSpace: No ReadImageFileExecOptions: No<br>BeingDebugged: No BeingDebugged: No<br>ImageBaseAddress: 000007ff6d7380000 ImageBaseAddress: 0000<br>NtGlobalFlag: 400 NtGlobalFlag: 40<br>NtGlobalFlag2: 0 NtGlobalFlag2: Ldr 00007ffe5b0fa120<br>
Idr Initialized: Yes Ldr.Initialized: Yes Ldr.InInitializationOrderModuleList: 0000015013a03e70 . 0000015013a2b560 Ldr.InLoadOrderModuleList: 0000015013a04000 . 0000015013a2b540<br>Ldr.InMemoryOrderModuleList: 0000015013a04010 . 0000015013a2b550 Ldr.InMemoryOrderModuleList: 0000015013a04010 . 0000015013a04010 Base TimeStamp Module 7ff6d7380000 064903e5 May 05 12:13:41 1973 C:\WINDOWS\system32\csrss.exe 7ffe5af80000 931cda92 Mar 18 10:55:14 2048 C:\WINDOWS\SYSTEM32\ntdll.dll 7ffe58450000 51a03181 May 25 04:35:29 2013 C:\WINDOWS\SYSTEM32\CSRSRV.dll 7ffe58430000 d987e1f9 Aug 25 07:58:01 2085 C:\WINDOWS\system32\basesrv.DLL 7ffe58410000 ec122896 Jul 04 11:16:54 2095 C:\WINDOWS\system32\winsrv.DLL 7ffe58a00000 72a6f702 Dec 15 06:00:34 2030 C:\WINDOWS\System32\kernelbase.dll 7ffe5a2c0000 7b65e245 Aug 09 13:17:09 2035 C:\WINDOWS\System32\kernel32.dll 7ffe583e0000 864193e6 May 18 00:04:06 2041 C:\WINDOWS\SYSTEM32\winsrvext.dll 7ffe58d80000 2eab7211 Oct 24 09:36:33 1994 C:\WINDOWS\System32\win32u.dll 7ffe58e20000 0b2998f3 Dec 08 12:58:27 1975 C:\WINDOWS\System32\GDI32.dll 7ffe588e0000 f03395da Sep 13 13:08:58 2097 C:\WINDOWS\System32\gdi32full.dll 7ffe58610000 1fb7fd57 Nov 12 03:53:59 1986 C:\WINDOWS\System32\msvcp\_win.dll 7ffe584f0000 00e78ce9 Jun 25 16:14:49 1970 C:\WINDOWS\System32\ucrtbase.dll 7ffe59000000 95c2e8f0 Aug 14 19:33:20 2049 C:\WINDOWS\System32\USER32.dll 7ffe583d0000 203620ec Feb 15 20:11:24 1987 C:\WINDOWS\system32\sxssrv.DLL 7ffe582e0000 a2eb73f0 Aug 12 22:00:32 2056 C:\WINDOWS\system32\sxs.dll 7ffe5a210000 ce622c7b Sep 21 17:46:51 2079 C:\WINDOWS\System32\ADVAPI32.dll 7ffe5a160000 90483ed2 Sep 15 20:49:38 2046 C:\WINDOWS\System32\msvcrt.dll 7ffe5ad10000 31ec7be5 Jul 17 06:36:37 1996 C:\WINDOWS\System32\sechost.dll 7ffe596c0000 7ff0ec4a Jan 07 16:46:02 2038 C:\WINDOWS\System32\RPCRT4.dll 7ffe581f0000 7ac2022e Apr 07 06:01:34 2035 C:\WINDOWS\system32\ServicingCommon.dll 7ffe58470000 a34302f0 Oct 18 07:57:52 2056 C:\WINDOWS\System32\bcryptPrimitives.dll SubSystemData: 0000000000000000 ProcessHeap: ProcessParameters: 0000015013a034f0 CurrentDirectory: 'C:\WINDOWS\system32\'<br>WindowTitle: '< Name not readable >' WindowTitle: '< Name not readable >'<br>ImageFile: 'C:\WINDOWS\system32\csrss.exe'<br>CommandLine: '%SystemRoot%\system32\csrss.exe ObjectDirectory=\Windows SharedSection=1024,20480,768 Windows=On SubSystemType=Windows ServerDll=basesrv,1 ServerDll=winsrv:UserServerDllInitialization,3 ServerDll=sxssrv,4 ProfileControl=Off MaxRequestThreads=16<br>DllPath: '< Name not readable >' '< Name not readable >' Environment: 0000015013a02a00 ComSpec=C:\WINDOWS\system32\cmd.exe DriverData=C:\Windows\System32\Drivers\DriverData NUMBER\_OF\_PROCESSORS=2 OS=Windows\_NT Path=C:\WINDOWS\system32;C:\WINDOWS;C:\WINDOWS\System32\Wbem;C:\WINDOWS\System32\WindowsPowerShell\v1.0\;C:\WINDOWS\System32\OpenSSH\;C:\Program Files\dotnet\;C:\Program Files (x86)\dotnet\ PATHEXT=.COM;.EXE;.BAT;.CMD;.VBS;.VBE;.JS;.JSE;.WSF;.WSH;.MSC PROCESSOR\_ARCHITECTURE=AMD64 PROCESSOR\_IDENTIFIER=Intel64 Family 6 Model 142 Stepping 10, GenuineIntel PROCESSOR\_LEVEL=6 PROCESSOR\_REVISION=8e0a PSModulePath=%ProgramFiles%\WindowsPowerShell\Modules;C:\WINDOWS\system32\WindowsPowerShell\v1.0\Modules SystemDrive=C: SystemRoot=C:\WINDOWS TEMP=C:\WINDOWS\TEMP TMP=C:\WINDOWS\TEMP USERNAME=SYSTEM windir=C:\WINDOWS THREAD **ffffbe0c87d1a580** Cid 01fc.020c Teb: 0000003901e5f000 Win32Thread: ffffbe0c87ff3c50 WAIT: (WrLpcReceive) UserMode Non-Alertable ffffbe0c87d1aa58 Semaphore Limit 0x1 Not impersonating DeviceMap Ffff800ed4822520<br>Owning Process ffffbe0c87f2b080 ffffbe0c87f2b080 Image: csrss.exe<br>N/A Image: N/A Attached Process N/A<br>Wait Start TickCount 29729 29729 Ticks: 58 (0:00:00:00.906)<br>817 IdealProcessor: 0 Context Switch Count<br>UserTime UserTime 00:00:00.000<br>KernelTime 00:00:00.156 00:00:00.156 Win32 Start Address CSRSRV!CsrApiRequestThread (0x00007ffe58451820) Stack Init ffffa28c9cfa1c70 Current ffffa28c9cfa13d0 Base ffffa28c9cfa2000 Limit ffffa28c9cf9c000 Call 0000000000000000 Priority 14 BasePriority 13 PriorityDecrement 0 IoPriority 2 PagePriority 5 Unable to load image \??\C:\WINDOWS\system32\drivers\myfault.sys, Win32 error 0n2<br>Child-SP RetAddr call Site Child-SP RetAddr Call Site ffffa28c`9cfa1410 fffff807`623327f7 nt!KiSwapContext+0x76 ffffa28c`9cfa1550 fffff807`623346a9 nt!KiSwapThread+0x3a7 ffffa28c`9cfa1630 fffff807`6232e5c4 nt!KiCommitThreadWait+0x159 ffffa28c`9cfa16d0 fffff807`6222fdc6<br>ffffa28c`9cfa17c0 fffff807`6268caf0 ffffa28c`9cfa17c0 fffff807`6268caf0 nt!AlpcpWaitForSingleObject+0x3e nt!AlpcpCompleteDeferSignalRequestAndWait+0x3c<br>nt!AlpcpReceiveMessagePort+0x3ad ffffa28c`9cfa1840 fffff807`6274d4d3<br>ffffa28c`9cfa18d0 fffff807`6274d01e ffffa28c`9cfa18d0 fffff807`6274d01e nt!AlpcpReceiveMessage+0x333

nt!NtAlpcSendWaitReceivePort+0xfe

 ffffa28c`9cfa1a70 00007ffe`5b0248c4 nt!KiSystemServiceCopyEnd+0x25 (TrapFrame @ ffffa28c`9cfa1ae0) ntdll!NtAlpcSendWaitReceivePort+0x14<br>CSRSRV!CsrApiRequestThread+0x106 00000039`01d7f800 00007ffe`5af84873 CSRSRV!CsrApiRequestThread+0x<br>00000039`01d7fea0 00000000 00000000 ntdll!RtlliserThreadStart+0x43 00000039`01d7fea0 000000000`00000000 THREAD **ffffbe0c887d60c0** Cid 01fc.0228 Teb: 0000003901e63000 Win32Thread: ffffbe0c8a6f1b20 WAIT: (WrLpcReply) UserMode Non-Alertable ffffbe0c887d6598 Semaphore Limit 0x1 **Waiting for reply to ALPC Message ffff800ed83f7a50 : queued at port ffffbe0c89022b20 : owned by process ffffbe0c891020c0** Not impersonating<br>DeviceMap DeviceMap<br>
Owning Process<br>
Owning Process<br>  $ffffh\varphi$ ca7f2h080 ffffbe0c87f2b080 Image: csrss.exe<br>N/A Image: N/A Attached Process N/A<br>Wait Start TickCount 4008  $\begin{array}{r}\n 4008 \text{ } \text{Ticks: } 25779 \text{ } (0:00:06:42.796) \\
 8 \text{ } \text{IdealProcessor: } 0\n \end{array}$ Context Switch Count<br>UserTime UserTime 00:00:00.000<br>
UserTime 00:00:00.000<br>
KernelTime 00:00:00.015 KernelTime 00:00:00.015 Win32 Start Address winsrvext!TerminalServerRequestThread (0x00007ffe583ee680) Stack Init ffffa28c9cfeec70 Current ffffa28c9cfee3b0 Base ffffa28c9cfef000 Limit ffffa28c9cfe9000 Call 0000000000000000 Priority 15 BasePriority 15 PriorityDecrement 0 IoPriority 2 PagePriority 5 Child-SP RetAddr Call Site ffffa28c`9cfee3f0 fffff807`623327f7 nt!KiSwapContext+0x76 ffffa28c`9cfee530 fffff807`623346a9 nt!KiSwapThread+0x3a7 ffffa28c`9cfee610 fffff807`6232e5c4 nt!KiCommitThreadWait+0x159 ffffa28c`9cfee6b0 fffff807`622c45ed nt!KeWaitForSingleObject+0x234 ffffa28c`9cfee7a0 fffff807`6274e0c6<br>ffffa28c`9cfee830 fffff807`6274dc1f nt!AlpcpReceiveSynchronousReply+0x56<br>nt!AlpcpProcessSynchronousRequest+0x36f ffffa28c`9cfee890 fffff807`6274d0f6<br>ffffa28c`9cfee9b0 fffff807`62428775 ffffa28c`9cfee9b0 fffff807`62428775 nt!NtAlpcSendWaitReceivePort+0x1d6 ffffa28c`9cfeea70 00007ffe`5b0248c4 nt!KiSystemServiceCopyEnd+0x25 (TrapFrame @ ffffa28c`9cfeeae0) 00000039`01dff958 00007ffe`583ee984 ntdll!NtAlpcSendWaitReceivePort+0x14<br>00000039`01dff960 00007ffe`5af84873 winsrvext!TerminalServerRequestThrea 00000039`01dff960 00007ffe`5af84873 winsrvext!TerminalServerRequestThread+0x304<br>00000039`01dffac0 00000000`00000000 ntdll!RtlUserThreadStart+0x43 ntdll!RtlUserThreadStart+0x43 THREAD ffffbe0c888020c0 Cid 01fc.0230 Teb: 0000003901e67000 Win32Thread: 0000000000000000 WAIT: (UserRequest) UserMode Alertable ffffbe0c87c87be0 SynchronizationEvent ffffbe0c87c87ae0 SynchronizationEvent ffffbe0c84db6ee0 SynchronizationEvent Not impersonating DeviceMap Ffff800ed4822520<br>Owning Process ffffbe0c87f2b080 ffffbe0c87f2b080 Image: csrss.exe<br>N/A Image: N/A Attached Process N/A<br>Wait Start TickCount 2076 Wait Start TickCount 2076 Ticks: 27711 (0:00:07:12.984) Nitative Trecessor<br>Wait Start TickCount<br>Context Switch Count UserTime 00:00:00.000<br>KernelTime 00:00:00.000 00:00:00.000 Win32 Start Address winsrvext!NotificationThread (0x00007ffe583e3430) Stack Init ffffa28c9cffcc70 Current ffffa28c9cffbee0 Base ffffa28c9cffd000 Limit ffffa28c9cff7000 Call 0000000000000000 Priority 3 BasePriority 13 PriorityDecrement 0 IoPriority 2 PagePriority 5 Kernel stack not resident. THREAD ffffbe0c888130c0 Cid 01fc.0234 Teb: 0000003901e69000 Win32Thread: 0000000000000000 WAIT: (UserRequest) UserMode Alertable ffffbe0c87c879e0 SynchronizationEvent Not impersonating<br>DeviceMan DeviceMap Tfff800ed4822520<br>Owning Process ffffbe0c87f2b080 Owning Process ffffbe0c87f2b080 Image: csrss.exe Attached Process N/A Image: N/A Wait Start TickCount 2076 Ticks: 27711 (0:00:07:12.984)<br>Context Switch Count 2 7 TdealProcessor: 1 Context Switch Count<br>UserTime UserTime 00:00:00.000<br>KernelTime 00:00:00.000 00:00:00.000 Win32 Start Address winsrvext!PowerNotificationThread (0x00007ffe583e3950) Stack Init ffffa28c9ca97c70 Current ffffa28c9ca97650 Base ffffa28c9ca98000 Limit ffffa28c9ca92000 Call 0000000000000000 Priority 15 BasePriority 13 PriorityDecrement 0 IoPriority 2 PagePriority 5 Kernel stack not resident. THREAD ffffbe0c87efb080 Cid 01fc.0238 Teb: 0000003901e6b000 Win32Thread: 0000000000000000 WAIT: (WrLpcReceive) UserMode Non-Alertable ffffbe0c87efb558 Semaphore Limit 0x1 Not impersonating DeviceMap Ffff800ed4822520<br>Owning Process ffffbe0c87f2b080 Owning Process ffffbe0c87f2b080 Image: csrss.exe Attached Process N/A Image: N/A Wait Start TickCount 2077 Ticks: 27710 (0:00:07:12.968) Context Switch Count 3 IdealProcessor: 0 UserTime 00:00:00.000<br>KernelTime 00:00:00.000 00:00:00.000 Win32 Start Address CSRSRV!CsrSbApiRequestThread (0x00007ffe584574b0) Stack Init ffffa28c9cdf7c70 Current ffffa28c9cdf7410 Base ffffa28c9cdf8000 Limit ffffa28c9cdf2000 Call 0000000000000000 Priority 14 BasePriority 13 PriorityDecrement 0 IoPriority 2 PagePriority 5 Kernel stack not resident. THREAD **ffffbe0c88893080** Cid 01fc.0268 Teb: 0000003901e6d000 Win32Thread: ffffbe0c87ff5eb0 WAIT: (WrLpcReceive) UserMode Non-Alertable ffffbe0c88893558 Semaphore Limit 0x1 Not impersonating DeviceMap Ffff800ed4822520<br>Owning Process ffffbe0c87f2b080 Owning Process ffffbe0c87f2b080 Image: csrss.exe Attached Process N/A Image: N/A Wait Start TickCount 29374 Ticks: 413 (0:00:06.453)<br>Context Switch Count 952 IdealProcessor: 1

34

Context Switch Count<br>UserTime

 $aa \cdot aa \cdot aa$   $a$ 31

 KernelTime 00:00:00.062 Win32 Start Address CSRSRV!CsrApiRequestThread (0x00007ffe58451820) Stack Init ffffa28c9ce3ec70 Current ffffa28c9ce3e3d0 Base ffffa28c9ce3f000 Limit ffffa28c9ce39000 Call 0000000000000000 Priority 14 BasePriority 13 PriorityDecrement 0 IoPriority 2 PagePriority 5<br>Child-SP RetAddr Call Site Child-SP RetAddr Call Site ffffa28c`9ce3e410 fffff807`623327f7 nt!KiSwapContext+0x76 ffffa28c`9ce3e550 fffff807`623346a9 nt!KiSwapThread+0x3a7 ffffa28c`9ce3e630 fffff807`6232e5c4<br>ffffa28c`9ce3e6d0 fffff807`6222fdc6 nt!KeWaitForSingleObject+0x234<br>nt!AlncnWaitForSingleObject+0x3e ffffa28c`9ce3e7c0 fffff807`6268caf0<br>ffffa28c`9ce3e7c0 fffff807`6268caf0 nt!AlpcpCompleteDeferSignalRequestAndWait+0x3c<br>nt!AlpcpReceiveMessagePort+0x3ad ffffa28c`9ce3e840 fffff807`6274d4d3 nt!AlpcpReceiveMessagePort+0x3ad ffffa28c`9ce3e8d0 fffff807`6274d01e<br>ffffa28c`9ce3e9b0 fffff807`62428775 ffffa28c`9ce3e9b0 fffff807`62428775 nt!NtAlpcSendWaitReceivePort+0xfe ffffa28c`9ce3ea70 00007ffe`5b0248c4 nt!KiSystemServiceCopyEnd+0x25 (TrapFrame @ ffffa28c`9ce3eae0) 00000039`01cbf518 00007ffe`58451926 ntdll!NtAlpcSendWaitReceivePort+0x14 00000039`01cbf520 00007ffe`5af84873 CSRSRV!CsrApiRequestThread+0x<br>00000039`01cbfbc0 00000000`00000000 ntdll!RtlUserThreadStart+0x43 00000039`01cbfbc0 00000000`00000000 THREAD ffffbe0c888b4080 Cid 01fc.0278 Teb: 0000003901e6f000 Win32Thread: ffffbe0c87ff5140 WAIT: (WrUserRequest) KernelMode Non-Alertable ffffbe0c87447b40 QueueObject ffffbe0c87ff54b0 NotificationTimer ffffbe0c87ff5820 SynchronizationTimer SynchronizationEvent fffff80762c23960 NotificationEvent ffffbe0c886fd7e0 SynchronizationEvent ffffbe0c886fd8e0 Semaphore Limit 0x7fffffff SynchronizationEvent ffffbe0c887fd340 SynchronizationTimer ffffbe0c886fdce0 SynchronizationEvent ffffbe0c886fd960 SynchronizationEvent ffffbe0c886fde60 SynchronizationEvent ffffbe0c886fdee0 SynchronizationEvent Semaphore Limit 0x7ffffffff ffffbe0c886fd260 SynchronizationEvent SynchronizationTimer<br>SynchronizationTimer ffffbe0c887ff350<br>ffffbe0c887fc0b0 ffffbe0c887fc0b0 SynchronizationTimer ffffbe0c887fc260 SynchronizationTimer SynchronizationTimer ffffbe0c886fdc60 SynchronizationEvent ffffbe0c886fda60 SynchronizationEvent ffffbe0c886fd160 SynchronizationEvent ffffbe0c886fdfe0 SynchronizationEvent SynchronizationEvent ffffbe0c886fe060 SynchronizationEvent Not impersonating DeviceMap ffff800ed4822520<br>Owning Process ffffbe0c87f2b080 ffffbe0c87f2b080 Image: csrss.exe<br>N/A Image: N/A Attached Process N/A<br>Wait Start TickCount 29701 29701 Ticks: 86 (0:00:00:01.343)<br>126 TdealProcessor: 0 Context Switch Count<br>UserTime UserTime 00:00:00.000<br>
KernelTime 00:00:00.000<br>
KernelTime 00:00:00.000 KernelTime 00:00:00.000 Win32 Start Address winsrvext!StartCreateSystemThreads (0x00007ffe583e3fc0) Stack Init ffffa28c9ce5ac70 Current ffffa28c9ce5a250 Base ffffa28c9ce5b000 Limit ffffa28c9ce55000 Call 0000000000000000 Priority 16 BasePriority 16 PriorityDecrement 0 IoPriority 2 PagePriority 5<br>Child-SP RetAddre Call Site Child-SP RetAddr Call Site ffffa28c`9ce5a290 fffff807`623327f7 nt!KiSwapContext+0x76 ffffa28c`9ce5a3d0 fffff807`623346a9 nt!KiSwapThread+0x3a7 ffffa28c`9ce5a4b0 fffff807`6228ed51<br>ffffa28c`9ce5a550 ffffbc92`8e121ec5 ffffa28c`9ce5a550 ffffbc92`8e121ec5 nt!KeWaitForMultipleObjects+0x2b1 win32kbase!LegacyInputDispatcher::WaitAndDispatch+0x95<br>win32kfull!RawInputThread+0x796 ffffa28c`9ce5a720 ffffbc92`8e192904<br>ffffa28c`9ce5a890 ffffbc92`8e192684 ffffa28c`9ce5a890 ffffbc92`8e192684 win32kbase!xxxCreateSystemThreads+0x214 ffffa28c`9ce5a9b0 ffffbc92`8dc4a612 win32kbase!NtUserCreateSystemThreads+0x144 ffffa28c`9ce5aab0 fffff807`62428775 win32k!NtUserCreateSystemThreads+0x16 nt!KiSystemServiceCopyEnd+0x25 (TrapFrame @ ffffa28c`9ce5aae0)<br>win32u!NtUserCreateSystemThreads+0x14 00000039`0213fdf8 00007ffe`583e3fdc<br>00000039`0213fe00 00007ffe`5af84873 winsrvext!StartCreateSystemThreads+0x1c<br>ntdll!RtlUserThreadStart+0x43 00000039`0213fe30 00000000`00000000 THREAD ffffbe0c888b6080 Cid 01fc.027c Teb: 0000003901e71000 Win32Thread: ffffbe0c87ff5320 WAIT: (WrUserRequest) UserMode Non-Alertable ffffbe0c87ca68c0 SynchronizationEvent ffffbe0c87ca79d0 SynchronizationEvent ffffbe0c87447700 QueueObject Not impersonating<br>DeviceMap ffff800ed4822520<br>ffffbe0c87f2b080 Owning Process 6 ffffbe0c87f2b080 Image: csrss.exe<br>Attached Process 8 N/A Image: N/A Attached Process N/A Image:<br>Wait Start TickCount 3863 Ticks: Wait Start TickCount 3863 Ticks: 25924 (0:00:06:45.062) Context Switch Count<br>UserTime UserTime 00:00:00.000<br>KernelTime 00:00:00.015 KernelTime 00:00:00.015 Win32 Start Address winsrvext!StartCreateSystemThreads (0x00007ffe583e3fc0) Stack Init ffffa28c9ce61c70 Current ffffa28c9ce61260 Base ffffa28c9ce62000 Limit ffffa28c9ce5c000 Call 0000000000000000 Priority 16 BasePriority 16 PriorityDecrement 0 IoPriority 2 PagePriority 5 Child-SP RetAddr Call Site ffffa28c`9ce612a0 fffff807`623327f7 nt!KiSwapContext+0x76 ffffa28c`9ce613e0 fffff807`623346a9 nt!KiSwapThread+0x3a7

 ffffa28c`9ce614c0 fffff807`6228ed51 nt!KiCommitThreadWait+0x159 ffffa28c`9ce61560 ffffbc92`8e121ec5 nt!KeWaitForMultipleObjects+0x2b1 ffffa28c`9ce61660 ffffbc92`8e6f15b4 win32kbase!LegacyInputDispatcher::WaitAndDispatch+0x95 mana according and the extending the management of the win32kfull!xxxDesktopThreadWaiter+0xe0 ffffa28c`9ce617a0 ffffbc92`8e192904<br>ffffa28c`9ce61890 ffffbc92`8e192684 ffffa28c`9ce61890 ffffbc92`8e192684 win32kbase!xxxCreateSystemThreads+0x214 ffffa28c`9ce619b0 ffffbc92`8dc4a612 win32kbase!NtUserCreateSystemThreads+0x144 ffffa28c`9ce61ab0 fffff807`62428775 win32k!NtUserCreateSystemThreads+0x16 ffffa28c`9ce61ae0 00007ffe`58d88cd4 nt!KiSystemServiceCopyEnd+0x25 (TrapFrame @ ffffa28c`9ce61ae0) 00000039`0217fe48 00007ffe`583e3fdc win32u!NtUserCreateSystemThreads+0x14<br>00000039`0217fe50 00007ffe`5af84873 winsrvext!StartCreateSystemThreads+0x winsrvext!StartCreateSystemThreads+0x1c<br>ntdll!RtlUserThreadStart+0x43 00000039`0217fe80 00000000`00000000 THREAD ffffbe0c889c8040 Cid 01fc.03a0 Teb: 0000003901e73000 Win32Thread: ffffbe0c888fce20 WAIT: (WrQueue) UserMode Alertable ffffbe0c87e707c0 QueueObject Not impersonating DeviceMap<br>
DeviceMap ffff800ed4822520<br>
Owning Process ffffbe0c87f2b080 Owning Process ffffbe0c87f2b080 Image: csrss.exe Attached Process N/A Image: N/A Wait Start TickCount 2843 Ticks: 26944 (0:00:07:01.000) Context Switch Count 16 IdealProcessor: 0<br>UserTime 00:00:00.015 UserTime 00:00:00.015<br>
KernelTime 00:00:00.015 KernelTime 00:00:00.000 Win32 Start Address ntdll!TppWorkerThread (0x00007ffe5af96950) Stack Init ffffa28c9d110c70 Current ffffa28c9d110360 Base ffffa28c9d111000 Limit ffffa28c9d10b000 Call 0000000000000000 Priority 14 BasePriority 13 PriorityDecrement 0 IoPriority 2 PagePriority 5 Kernel stack not resident. THREAD ffffbe0c890b6080 Cid 01fc.0008 Teb: 0000003901e75000 Win32Thread: ffffbe0c89097980 WAIT: (WrUserRequest) UserMode Non-Alertable ffffbe0c890b0c40 QueueObject Not impersonating DeviceMap ffff800ed4822520<br>Owning Process ffffbe0c87f2b080 Owning Process ffffbe0c87f2b080 Image: csrss.exe Attached Process N/A Image: N/A Wait Start TickCount 2578 Ticks: 27209 (0:00:07:05.140) Context Switch Count 5<br>UserTime 00:00:00.000<br>00:00:00.000 UserTime 00:00:00.000<br>KernelTime 00:00:00.000 KernelTime 00:00:00.000 Win32 Start Address winsrvext!StartCreateSystemThreads (0x00007ffe583e3fc0) Stack Init ffffa28c9d1cdc70 Current ffffa28c9d1cd170 Base ffffa28c9d1ce000 Limit ffffa28c9d1c8000 Call 0000000000000000 Priority 14 BasePriority 12 PriorityDecrement 0 IoPriority 2 PagePriority 5 Kernel stack not resident. THREAD **ffffbe0c89a9a080** Cid 01fc.0cd0 Teb: 0000003901e77000 Win32Thread: ffffbe0c898d7b60 WAIT: (WrLpcReceive) UserMode Non-Alertable ffffbe0c89a9a558 Semaphore Limit 0x1 Not impersonating DeviceMap<br>DeviceMap ffff800ed4822520<br>Owning Process ffffbe0c87f2b080 Owning Process ffffbe0c87f2b080 Image: csrss.exe Attached Process N/A Image: N/A Wait Start TickCount 29353 Ticks: 434 (0:00:00:06.781) Context Switch Count 670 IdealProcessor: 0<br>UserTime 00:00:00.031 UserTime 00:00:00.031<br>
KernelTime 00:00:00.031 KernelTime 00:00:00.015 Win32 Start Address CSRSRV!CsrApiRequestThread (0x00007ffe58451820) Stack Init ffffa28c9e030c70 Current ffffa28c9e0303d0 Base ffffa28c9e031000 Limit ffffa28c9e02b000 Call 0000000000000000 Priority 14 BasePriority 13 PriorityDecrement 0 IoPriority 2 PagePriority 5<br>Child-SP RetAddre Call Site Child-SP RetAddr Call Site ffffa28c`9e030410 fffff807`623327f7 nt!KiSwapContext+0x76 ffffa28c`9e030550 fffff807`623346a9 nt!KiSwapThread+0x3a7 ffffa28c`9e030630 fffff807`6232e5c4 nt!KiCommitThreadWait+0x159 ffffa28c`9e0306d0 fffff807`6222fdc6 nt!KeWaitForSingleObject+0x234 ffffa28c`9e0307c0 fffff807`6268caf0 nt!AlpcpWaitForSingleObject+0x3e ffffa28c`9e030800 fffff807`6274caad nt!AlpcpCompleteDeferSignalRequestAndWait+0x3c ffffa28c`9e030840 fffff807`6274d4d3<br>ffffa28c`9e0308d0 fffff807`6274d01e ffffa28c`9e0308d0 fffff807`6274d01e nt!AlpcpReceiveMessage+0x333 ffffa28c`9e0309b0 fffff807`62428775 nt!NtAlpcSendWaitReceivePort+0xfe ffffa28c`9e030a70 00007ffe`5b0248c4 nt!KiSystemServiceCopyEnd+0x25 (TrapFrame @ ffffa28c`9e030ae0) 00000039`0203f288 00007ffe`58451926 ntdll!NtAlpcSendWaitReceivePort+0x14<br>00000039`0203f290 00007ffe`5af84873 CSRSRV!CsrApiRequestThread+0x106 CSRSRV!CsrApiRequestThread+0x106<br>ntdll!RtlUserThreadStart+0x43 00000039`0203f930 00000000`00000000 THREAD ffffbe0c89fb6040 Cid 01fc.10ac Teb: 0000003901e79000 Win32Thread: ffffbe0c8a6fa400 WAIT: (WrQueue) UserMode Alertable ffffbe0c87e707c0 QueueObject Not impersonating DeviceMap ffff800ed4822520 Owning Process ffffbe0c87f2b080 Image: csrss.exe Attached Process  $N/A$  Image:<br>Wait Start TickCount 4270 1icks: A270 Ticks: 25517 (0:00:06:38.703)<br>17 IdealProcessor: 1 Context Switch Count<br>UserTime UserTime 00:00:00.000<br>KernelTime 00:00:00.000 KernelTime 00:00:00.000 Win32 Start Address ntdll!TppWorkerThread (0x00007ffe5af96950) Stack Init ffffa28c9e60dc70 Current ffffa28c9e60d360 Base ffffa28c9e60e000 Limit ffffa28c9e608000 Call 0000000000000000 Priority 15 BasePriority 13 PriorityDecrement 0 IoPriority 2 PagePriority 5 Child-SP RetAddr Call Site ffffa28c`9e60d3a0 fffff807`623327f7 nt!KiSwapContext+0x76 ffffa28c`9e60d4e0 fffff807`623346a9 nt!KiSwapThread+0x3a7 ffffa28c`9e60d5c0 fffff807`62337106 nt!KiCommitThreadWait+0x<br>ffffa28c`9e60d660 fffff807`62336b18 nt!KeRemoveOueueEx+0x2b6  $ffffa28c$ `9e60d660  $ffff807$ `62336b18

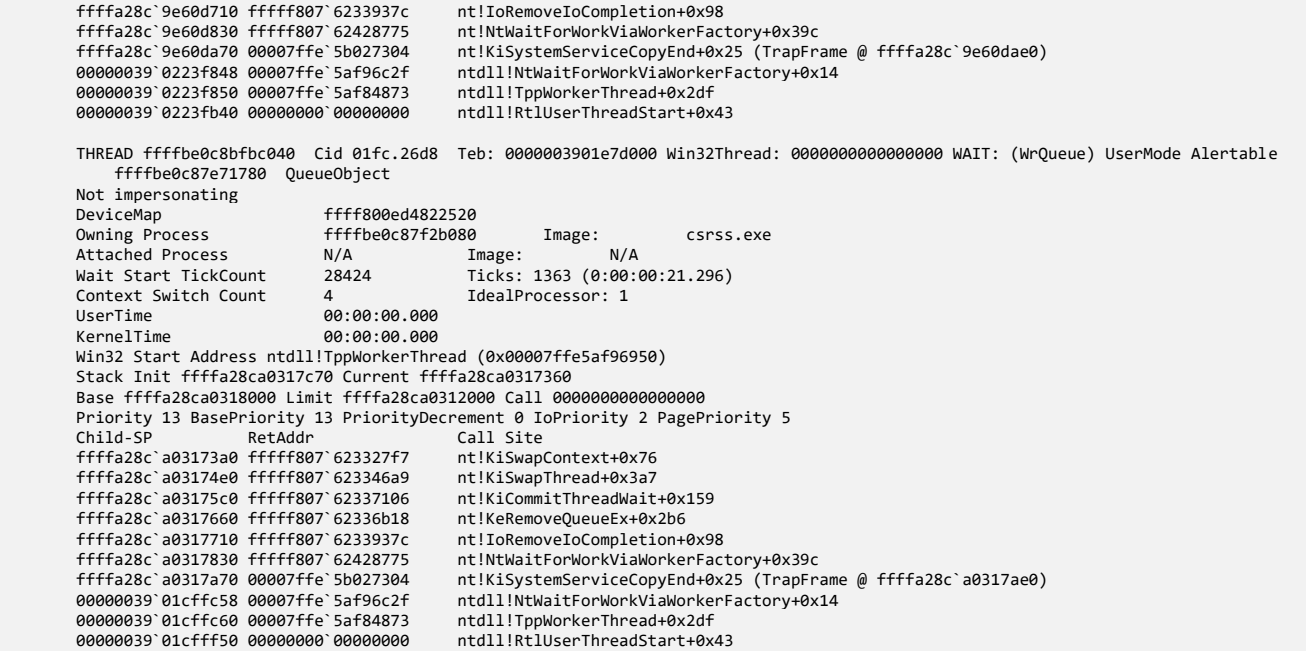

**Note:** We see that the current process has changed. We specified **3f** flags to have the process context changed to that of *csrss.exe* during the execution of the **!process** command. We also notice passive threads waiting for ALPC notification, for example, **ffffbe0c87d1a580** (weakly coupled processes) and **ffffbe0c887d60c0** thread waiting for ALPC request reply from *svchost.exe* process (strongly coupled processes):

```
1: kd> !alpc /m ffff800ed83f7a50
Invalid reserved message id 0xffff800ed83f7a50
```
**Note:** The previous versions of WinDbg showed this (you can also use classic WinDbg), and we could check the thread:

## 1: kd> **!alpc /m ffff800ed83f7a50**

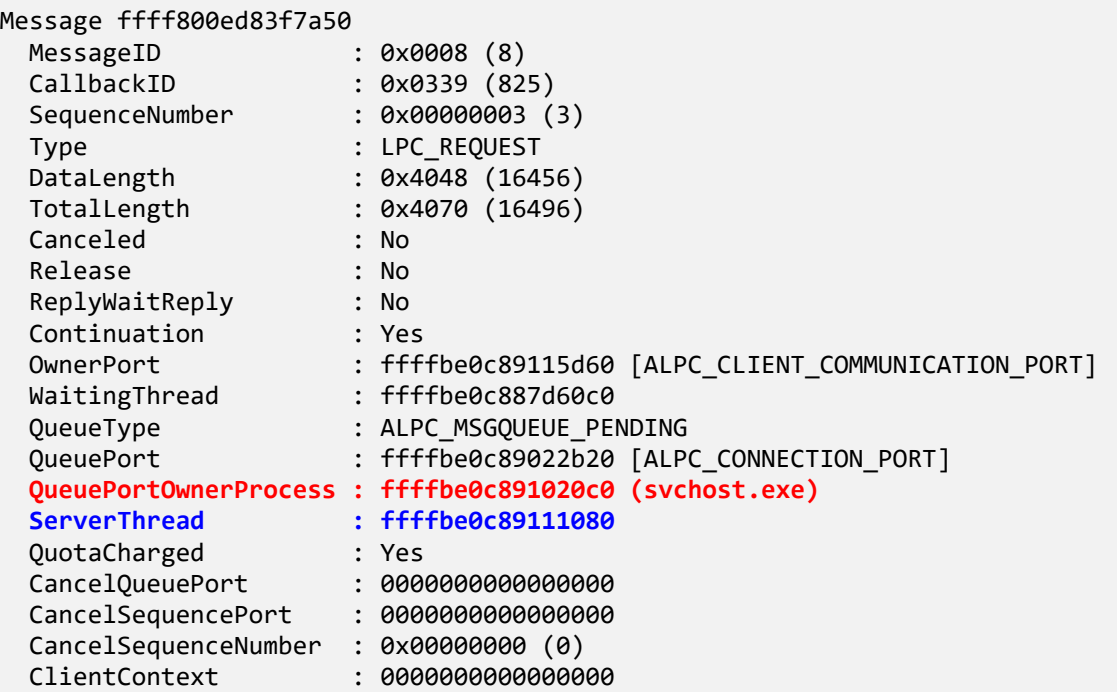

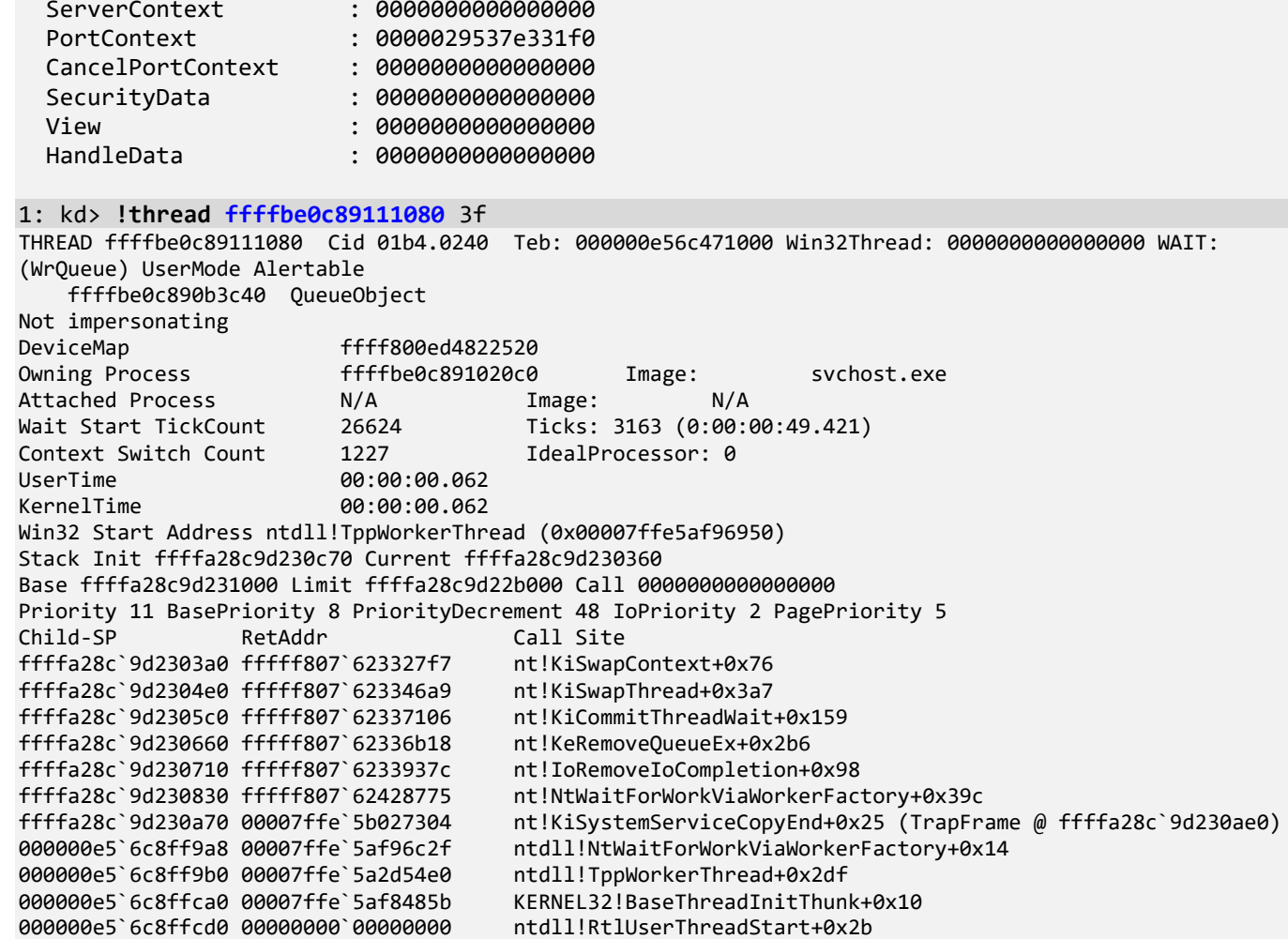

**Note:** You can also use the port option instead of the message:

## 1: kd> **!alpc /p ffffbe0c89022b20**

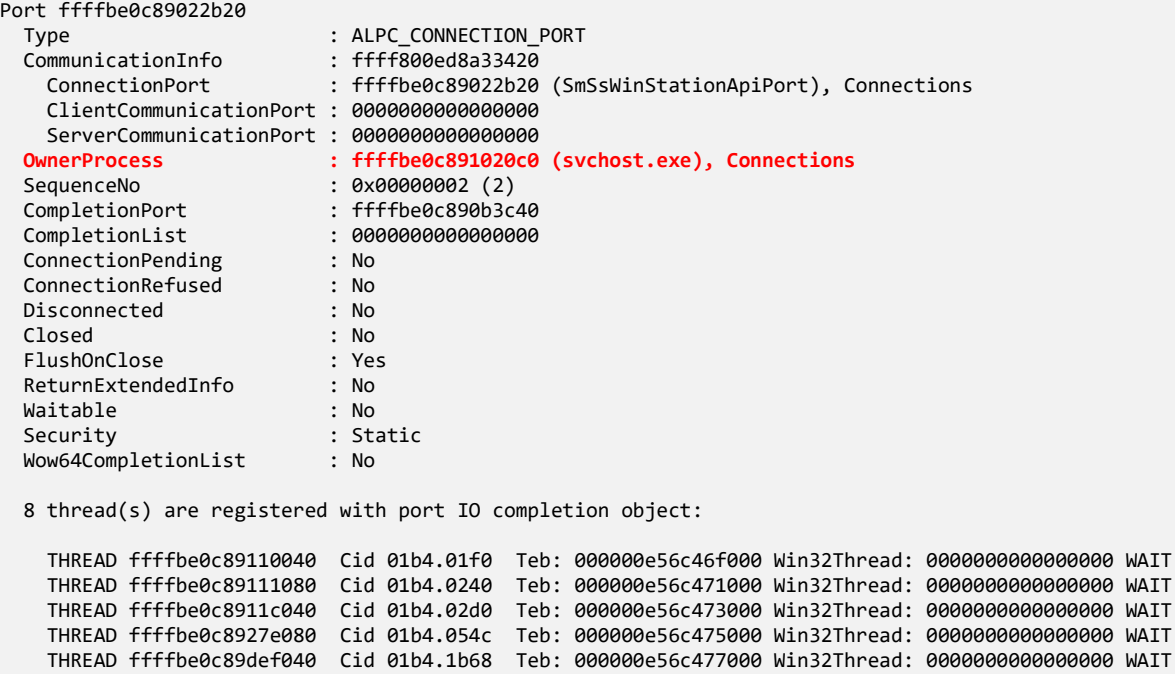

 THREAD ffffbe0c8b4d9040 Cid 01b4.04cc Teb: 000000e56c479000 Win32Thread: 0000000000000000 WAIT THREAD ffffbe0c8b5da040 Cid 01b4.22c8 Teb: 000000e56c47b000 Win32Thread: 0000000000000000 WAIT

```
 THREAD ffffbe0c8b53f040 Cid 01b4.26d4 Teb: 000000e56c47f000 Win32Thread: 0000000000000000 WAIT
 Main queue is empty.
 Direct message queue is empty.
 Large message queue is empty.
 Pending queue has 2 message(s)
   ffff800ed890a8d0 00000084 0000000000000250:000000000000029c ffffbe0c888ca080 ffffbe0c8927e080 LPC_REQUEST
   ffff800ed83f7a50 00000008 00000000000001fc:0000000000000228 ffffbe0c887d60c0 ffffbe0c89111080 LPC_REQUEST
```
Canceled queue is empty.

**Note:** ALPC wait chains in *csrss.exe* are normal and expected. We can get the list of all ALPC receiver threads and threads waiting for a reply using Microsoft MEX Debugging Extension:

#### <https://www.microsoft.com/en-us/download/details.aspx?id=53304>

After downloading, extracting, and unzipping, we copy \x64\*mex.dll* to our dump files folder, for example, C:\AdvWMDA-Dumps\x64. If you use the classic WinDbg from Debugging Tools for Windows, you can copy it to the WinDbg installation folder (for example, *C:\Program Files (x86)\Windows Kits\10\Debuggers\x64*). If you use the Docker environment, then it is already installed.

```
1: kd> .load C:\AdvWMDA-Dumps\x64\mex
Mex External 3.0.0.7172 Loaded!
```
#### 1: kd> **!mex.help**

Mex currently has 255 extensions available. Please specify a keyword to search. Or browse by category:

All PowerShell[6] SystemCenter[3] Networking[12] Process[5] Mex[2] Kernel[27] DotNet[32] Decompile[15] Utility[40] Thread[27] Binaries[6] General[22]

1: kd> **!mex.help -all**

[...]

#### 1: kd> **!mex.wrlpcreceive**

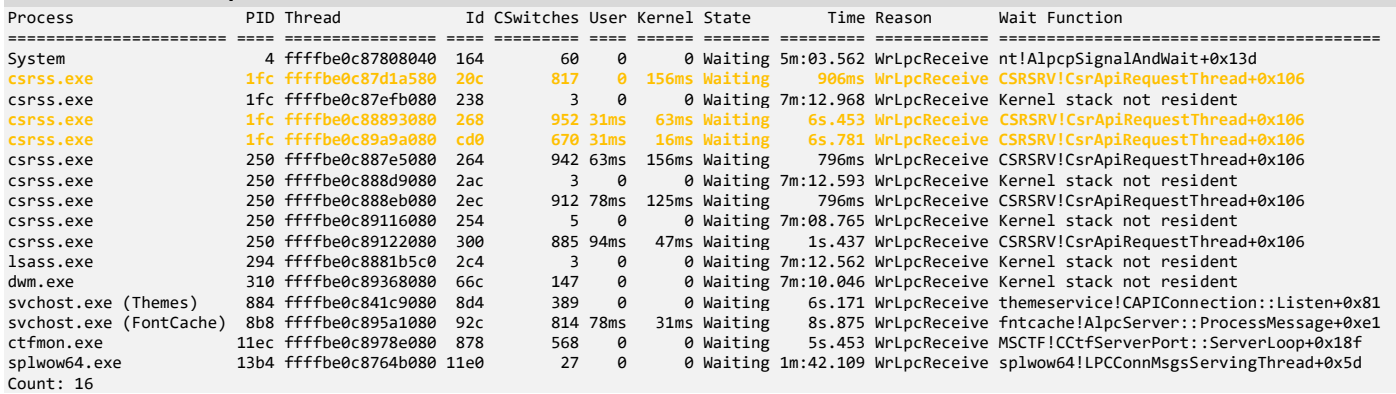

**Note:** The command takes some time to execute since it has to scan all threads. MEX command also changed the current CPU from 1 to 0.

#### **0: kd> !mex.wrlpcreply**

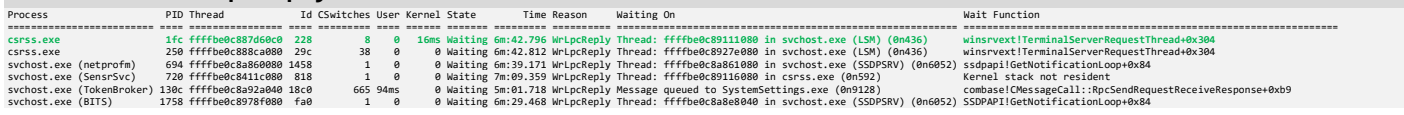

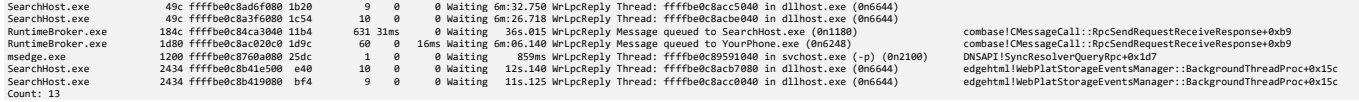

8. Now we try to list processes and threads from session 1:

0: kd> **!sprocess** 1 3f Dumping Session 1

**Note:** The WinDbg extension command fails in this debugger version (you may also get **Cannot read session list message** or **Cannot find nt!\_MM\_SESSION\_SPACE type** instead), so we address this bug in Exercise C3B after learning how to navigate linked lists. However, we can still see the list of session 1 processes and also their bitness by using the MEX extension **tasklist** command:

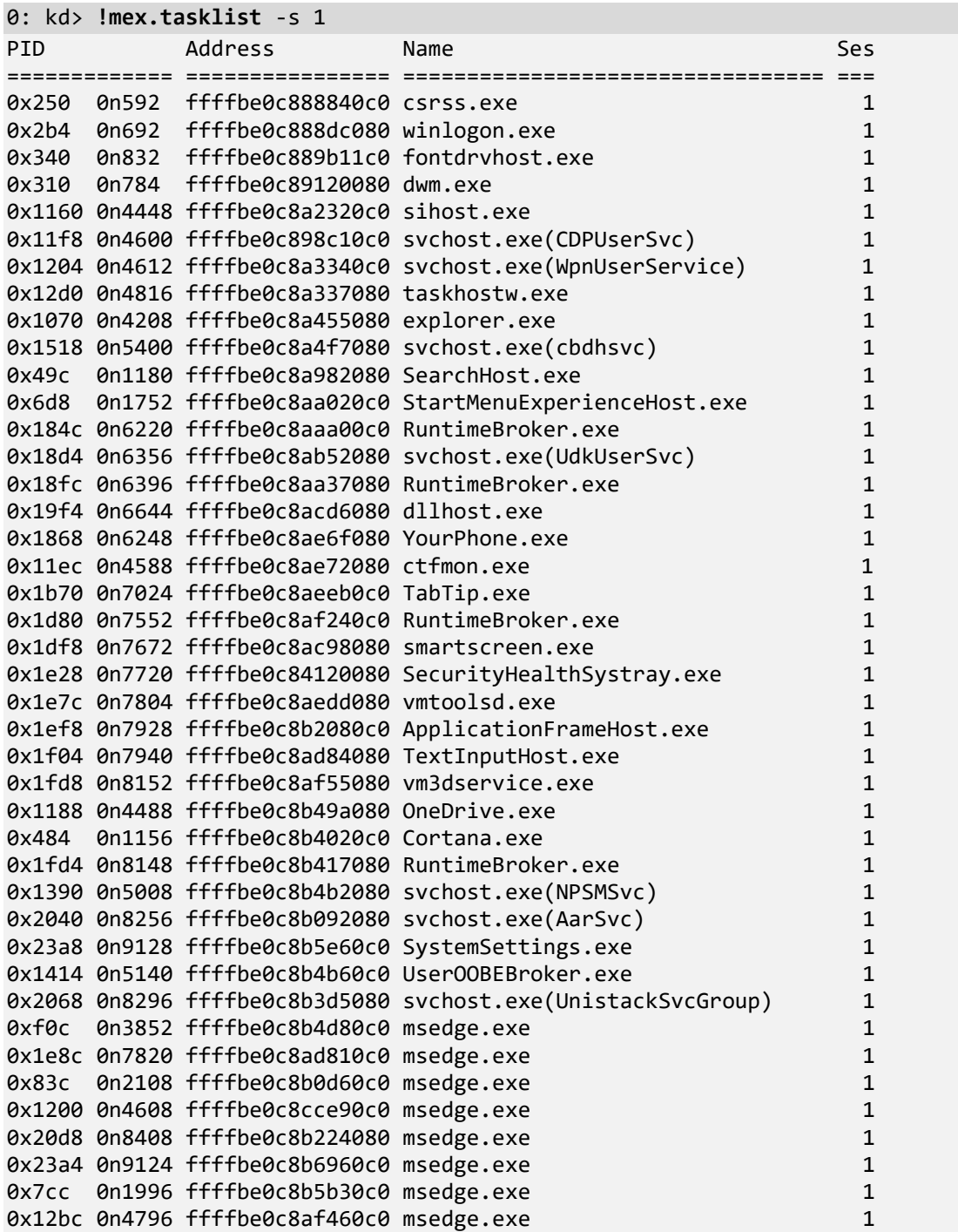

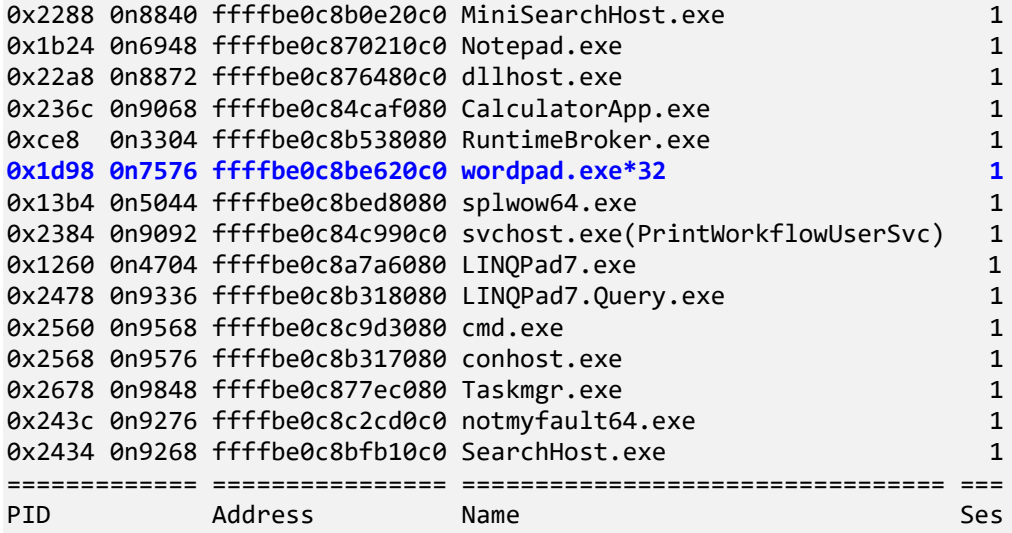

Warning! Zombie process(es) detected (not displayed). Count: 7 [zombie report]

**Note:** For the complete list or **tasklist** command options, please use **-?** parameter. We explore *wordpad.exe* stack traces in the next Exercise C1B.

We can list zombie processes or get a shorter report about them using these commands:

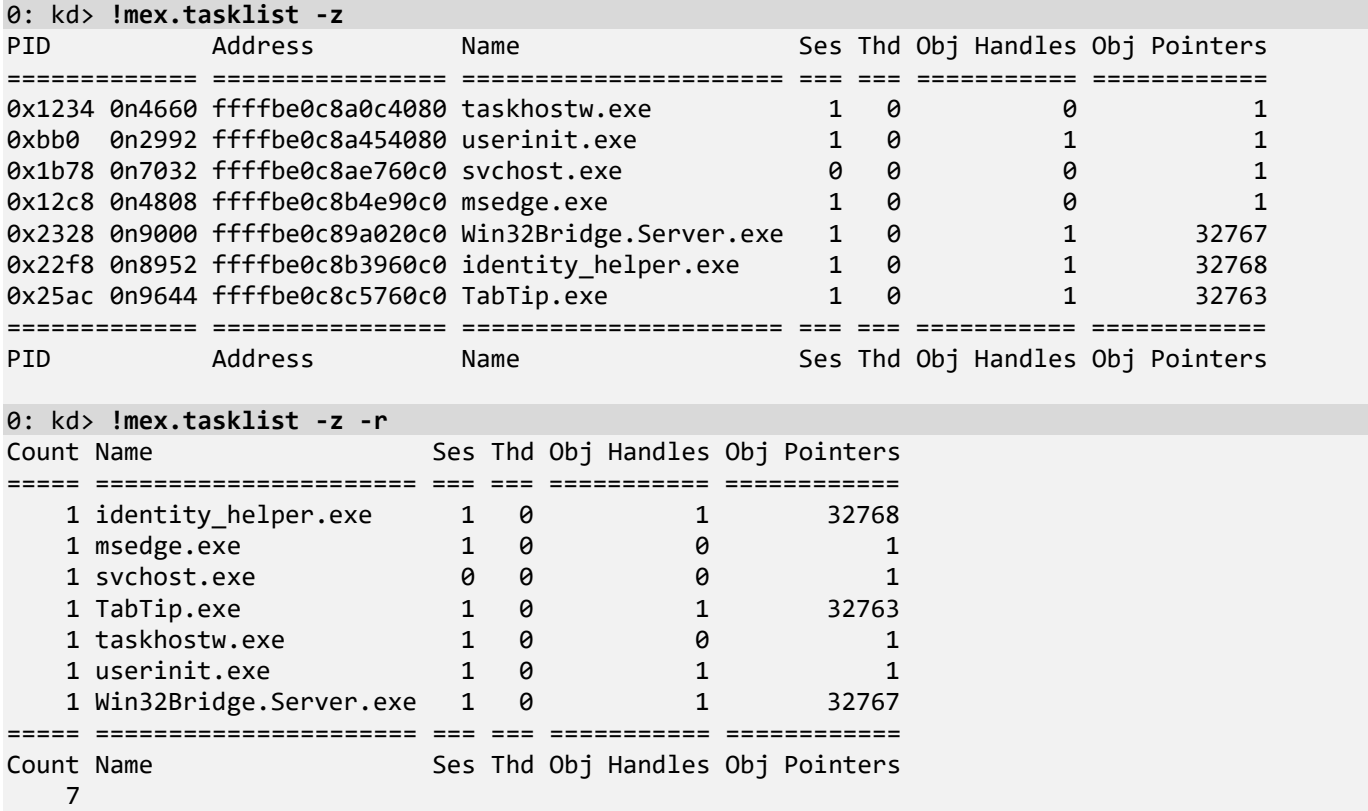

Sometimes, we are interested in *svchost.exe* to service name translation:

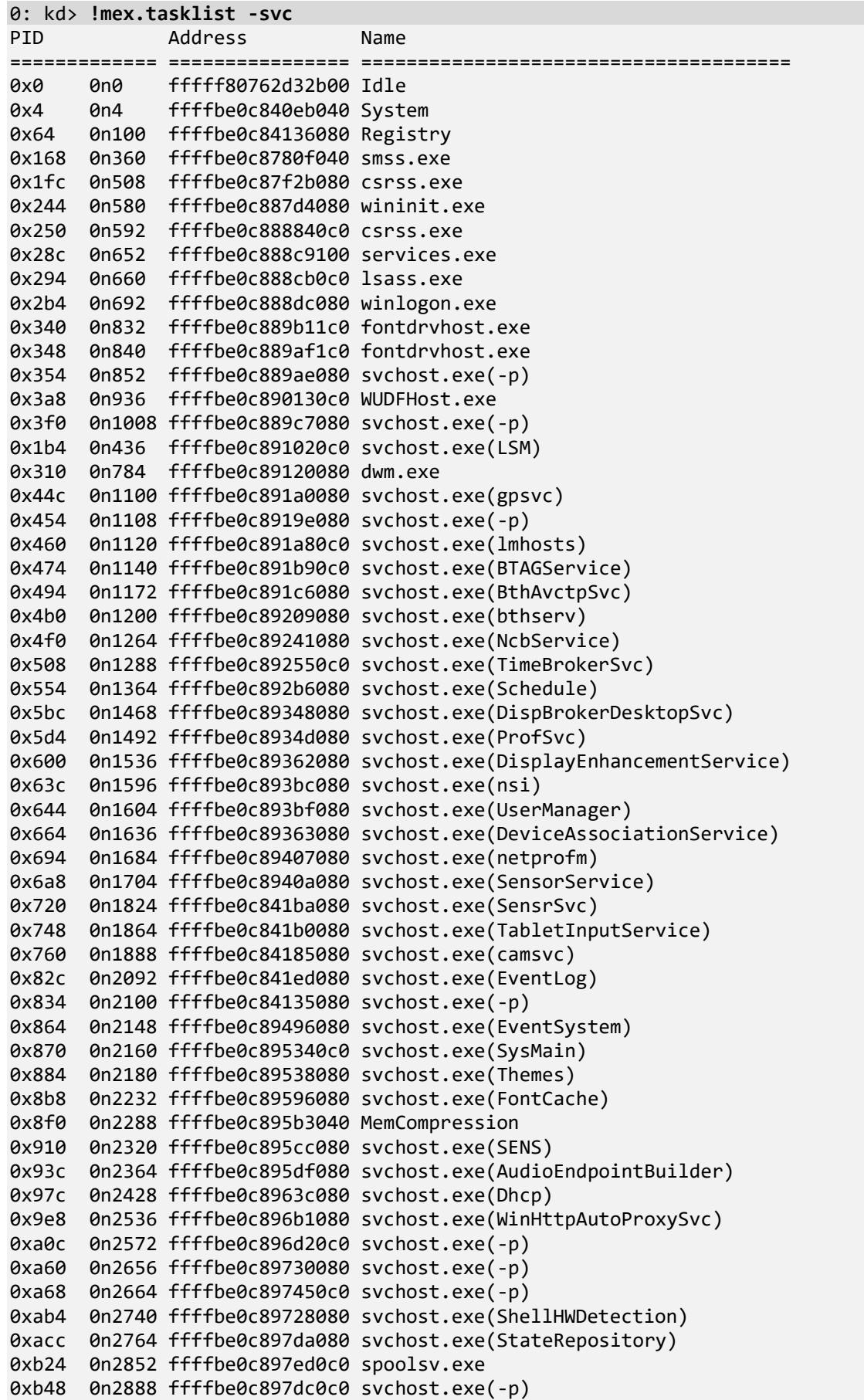

**0xb68 0n2920 ffffbe0c89895080 svchost.exe(LanmanWorkstation)** 0xa24 0n2596 ffffbe0c89a07080 svchost.exe(-p) 0xb98 0n2968 ffffbe0c89a06080 svchost.exe(-p) 0xc04 0n3076 ffffbe0c89042080 svchost.exe(DPS) 0xc14 0n3092 ffffbe0c89a0a080 svchost.exe(iphlpsvc) 0xc54 0n3156 ffffbe0c89a8e0c0 svchost.exe(LanmanServer) 0xc6c 0n3180 ffffbe0c89a96080 svchost.exe(SstpSvc) 0xc7c 0n3196 ffffbe0c89aa6080 svchost.exe(TrkWks) 0xc84 0n3204 ffffbe0c89aa9080 VGAuthService.exe 0xc8c 0n3212 ffffbe0c89aaa080 vmtoolsd.exe 0xca0 0n3232 ffffbe0c89a42080 MsMpEng.exe 0xcac 0n3244 ffffbe0c89ac10c0 svchost.exe(Winmgmt) 0xcb8 0n3256 ffffbe0c89aae080 svchost.exe(WpnService) 0xdd8 0n3544 ffffbe0c899e80c0 svchost.exe(netsvcs) 0xf00 0n3840 ffffbe0c89c30080 dllhost.exe 0xfa8 0n4008 ffffbe0c89cf8080 AggregatorHost.exe 0x438 0n1080 ffffbe0c89e840c0 svchost.exe(RmSvc) 0xaf0 0n2800 ffffbe0c89f5e080 msdtc.exe 0x10e8 0n4328 ffffbe0c8a0540c0 svchost.exe(AppXSvc) 0x1278 0n4728 ffffbe0c8a0cb080 WmiPrvSE.exe 0x1160 0n4448 ffffbe0c8a2320c0 sihost.exe 0x11f8 0n4600 ffffbe0c898c10c0 svchost.exe(CDPUserSvc) 0x1204 0n4612 ffffbe0c8a3340c0 svchost.exe(WpnUserService) 0x12d0 0n4816 ffffbe0c8a337080 taskhostw.exe 0x130c 0n4876 ffffbe0c8a071080 svchost.exe(TokenBroker) 0x13a0 0n5024 ffffbe0c8a4020c0 MsMpEngCP.exe 0x13b8 0n5048 ffffbe0c8a43b080 svchost.exe(CDPSvc) 0x1070 0n4208 ffffbe0c8a455080 explorer.exe 0x1448 0n5192 ffffbe0c8a4f8080 svchost.exe(ClipSVC) 0x1518 0n5400 ffffbe0c8a4f7080 svchost.exe(cbdhsvc) 0x1564 0n5476 ffffbe0c8a4ef0c0 svchost.exe(Appinfo) 0x1590 0n5520 ffffbe0c8a4e9080 WmiPrvSE.exe 0x15c4 0n5572 ffffbe0c8a6c1080 NisSrv.exe 0x1650 0n5712 ffffbe0c8a729080 svchost.exe(lfsvc) 0x1744 0n5956 ffffbe0c8a8540c0 SearchIndexer.exe 0x1758 0n5976 ffffbe0c8a859080 svchost.exe(BITS) 0x17a4 0n6052 ffffbe0c8a9240c0 svchost.exe(SSDPSRV) 0x49c 0n1180 ffffbe0c8a982080 SearchHost.exe 0x6d8 0n1752 ffffbe0c8aa020c0 StartMenuExperienceHost.exe 0x181c 0n6172 ffffbe0c8a55b0c0 svchost.exe(WdiSystemHost) 0x184c 0n6220 ffffbe0c8aaa00c0 RuntimeBroker.exe 0x18d4 0n6356 ffffbe0c8ab52080 svchost.exe(UdkUserSvc) 0x18fc 0n6396 ffffbe0c8aa37080 RuntimeBroker.exe 0x196c 0n6508 ffffbe0c8ac07080 svchost.exe(PcaSvc) 0x19f4 0n6644 ffffbe0c8acd6080 dllhost.exe 0x1afc 0n6908 ffffbe0c8ad94080 svchost.exe(LicenseManager) 0x1868 0n6248 ffffbe0c8ae6f080 YourPhone.exe 0x11ec 0n4588 ffffbe0c8ae72080 ctfmon.exe 0x1b70 0n7024 ffffbe0c8aeeb0c0 TabTip.exe 0x1d38 0n7480 ffffbe0c8ac8e080 WmiApSrv.exe 0x1d80 0n7552 ffffbe0c8af240c0 RuntimeBroker.exe 0x1df8 0n7672 ffffbe0c8ac98080 smartscreen.exe 0x1e28 0n7720 ffffbe0c84120080 SecurityHealthSystray.exe 0x1e3c 0n7740 ffffbe0c8aee1080 SecurityHealthService.exe 0x1e7c 0n7804 ffffbe0c8aedd080 vmtoolsd.exe 0x1ef8 0n7928 ffffbe0c8b2080c0 ApplicationFrameHost.exe 0x1f04 0n7940 ffffbe0c8ad84080 TextInputHost.exe 0x1fd8 0n8152 ffffbe0c8af55080 vm3dservice.exe 0x1188 0n4488 ffffbe0c8b49a080 OneDrive.exe 0x484 0n1156 ffffbe0c8b4020c0 Cortana.exe

```
0x1fd4 0n8148 ffffbe0c8b417080 RuntimeBroker.exe
0x130 0n304 ffffbe0c8b37b080 svchost.exe(wuauserv)
0x1390 0n5008 ffffbe0c8b4b2080 svchost.exe(NPSMSvc)
0x2040 0n8256 ffffbe0c8b092080 svchost.exe(AarSvc)
0x20cc 0n8396 ffffbe0c876f2080 svchost.exe(DoSvc)
0x2124 0n8484 ffffbe0c8b4d6080 svchost.exe(StorSvc)
0x23a8 0n9128 ffffbe0c8b5e60c0 SystemSettings.exe
0x1ac0 0n6848 ffffbe0c8b8870c0 svchost.exe(UsoSvc)
0x1414 0n5140 ffffbe0c8b4b60c0 UserOOBEBroker.exe
0x1a3c 0n6716 ffffbe0c876f8080 SgrmBroker.exe
0x4e8 0n1256 ffffbe0c892bc080 svchost.exe(W32Time)
0x8d8 0n2264 ffffbe0c89a9b080 svchost.exe(wscsvc)
0x2068 0n8296 ffffbe0c8b3d5080 svchost.exe(UnistackSvcGroup)
0xf0c 0n3852 ffffbe0c8b4d80c0 msedge.exe
0x1e8c 0n7820 ffffbe0c8ad810c0 msedge.exe
0x83c 0n2108 ffffbe0c8b0d60c0 msedge.exe
0x1200 0n4608 ffffbe0c8cce90c0 msedge.exe
0x20d8 0n8408 ffffbe0c8b224080 msedge.exe
0x23a4 0n9124 ffffbe0c8b6960c0 msedge.exe
0x7cc 0n1996 ffffbe0c8b5b30c0 msedge.exe
0x12bc 0n4796 ffffbe0c8af460c0 msedge.exe
0x2288 0n8840 ffffbe0c8b0e20c0 MiniSearchHost.exe
0x1b24 0n6948 ffffbe0c870210c0 Notepad.exe
0x22a8 0n8872 ffffbe0c876480c0 dllhost.exe
0x236c 0n9068 ffffbe0c84caf080 CalculatorApp.exe
0xce8 0n3304 ffffbe0c8b538080 RuntimeBroker.exe
0x1d98 0n7576 ffffbe0c8be620c0 wordpad.exe*32
0x13b4 0n5044 ffffbe0c8bed8080 splwow64.exe
0x2384 0n9092 ffffbe0c84c990c0 svchost.exe(PrintWorkflowUserSvc)
0x328 0n808 ffffbe0c8be760c0 svchost.exe(wlidsvc)
0x1260 0n4704 ffffbe0c8a7a6080 LINQPad7.exe
0x2478 0n9336 ffffbe0c8b318080 LINQPad7.Query.exe
0x2560 0n9568 ffffbe0c8c9d3080 cmd.exe
0x2568 0n9576 ffffbe0c8b317080 conhost.exe
0x2678 0n9848 ffffbe0c877ec080 Taskmgr.exe
0x246c 0n9324 ffffbe0c8c2de0c0 audiodg.exe
0x243c 0n9276 ffffbe0c8c2cd0c0 notmyfault64.exe
0x2434 0n9268 ffffbe0c8bfb10c0 SearchHost.exe
============= ================ ======================================
PID Address Name
```

```
Warning! Zombie process(es) detected (not displayed). Count: 7 [zombie report]
```
**Note:** If you want to see command lines, use the **-cl** parameter. Nicely summarized additional information, such as whether *gflags.exe* was used, whether blocked, running, suspended, or waiting-for-ALPC threads exist (including overall thread count), can be seen with the **-a** parameter (pay attention to **!! Rn Ry Bk Lc IO Er** columns). It also shows PIDs in both hex and decimal formats. Consider this as a column-based **!process 0 3f**. Some columns may not show information for recent Windows versions.

9. Another way to list all stack traces is to use the **!for\_each\_thread** command, where we can customize stack trace output:

```
0: kd> !for_each_thread ".thread /r /p @#Thread; kc"
.thread /r /p @#Thread; kc
Implicit thread is now ffffbe0c`841cd080
Implicit process is now ffffbe0c`840eb040
Loading User Symbols
```
\*\*\*\*\*\*\*\*\*\*\*\*\* Symbol Loading Error Summary \*\*\*\*\*\*\*\*\*\*\*\*\*\* Module name **Error** myfault The system cannot find the file specified You can troubleshoot most symbol related issues by turning on symbol loading diagnostics (!sym noisy) and repeating the command that caused symbols to be loaded. You should also verify that your symbol search path (.sympath) is correct. \*\*\* Stack trace for last set context - .thread/.cxr resets it # Call Site 00 nt!KiSwapContext 01 nt!KiSwapThread 02 nt!KiCommitThreadWait 03 nt!KeWaitForSingleObject 04 nt!PopIrpWorkerControl 05 nt!PspSystemThreadStartup 06 nt!KiStartSystemThread .thread /r /p @#Thread; kc Implicit thread is now ffffbe0c`84145080 Implicit process is now ffffbe0c`840eb040 Loading User Symbols [...] Implicit thread is now ffffbe0c`8c116080 Implicit process is now ffffbe0c`8bfb10c0 Loading User Symbols ................................................................ ................................................................ ...................................... \*\*\*\*\*\*\*\*\*\*\*\*\* Symbol Loading Error Summary \*\*\*\*\*\*\*\*\*\*\*\*\*\* Module name Error vsock The system cannot find the file specified vmci The system cannot find the file specified WdFilter The system cannot find the file specified vm3dmp The system cannot find the file specified vmmemctl The system cannot find the file specified vmhgfs The system cannot find the file specified myfault The system cannot find the file specified You can troubleshoot most symbol related issues by turning on symbol loading diagnostics (!sym noisy) and repeating the command that caused symbols to be loaded. You should also verify that your symbol search path (.sympath) is correct. \*\*\* Stack trace for last set context - .thread/.cxr resets it # Call Site 00 nt!KiSwapContext 01 nt!KiSwapThread 02 nt!KiCommitThreadWait 03 nt!KeWaitForMultipleObjects 04 nt!ObWaitForMultipleObjects 05 win32kfull!xxxMsgWaitForMultipleObjectsEx 06 win32kfull!NtUserMsgWaitForMultipleObjectsEx 07 win32k!NtUserMsgWaitForMultipleObjectsEx 08 nt!KiSystemServiceCopyEnd 09 win32u!NtUserMsgWaitForMultipleObjectsEx 0a user32!RealMsgWaitForMultipleObjectsEx 0b combase!CCliModalLoop::BlockFn 0c combase!ClassicSTAThreadWaitForHandles

```
0d combase!CoWaitForMultipleHandles
0e edgehtml!CDwnTaskExec::ThreadExec
0f edgehtml!CExecFT::ThreadProc
10 edgehtml!CExecFT::StaticThreadProc
11 KERNEL32!BaseThreadInitThunk
12 ntdll!RtlUserThreadStart
```
**Note:** We can use this script to list all processes and threads, including 32-bit stack traces, when it is possible:

**!for\_each\_thread** "!thread @#Thread 3f;.thread /w @#Thread; .reload; kb 256; .effmach AMD64"

**Note:** Mex **!ForEachThread** (**!fet**) can also be used. Use the **-?** option to see the syntax. The advantage of it is the ability to apply commands to a particular process (we don't need to exclude other processes in the body of the **!for\_each\_thread** command) and also include terminated threads (we choose *wordpad.exe\*32* process address from the previous output):

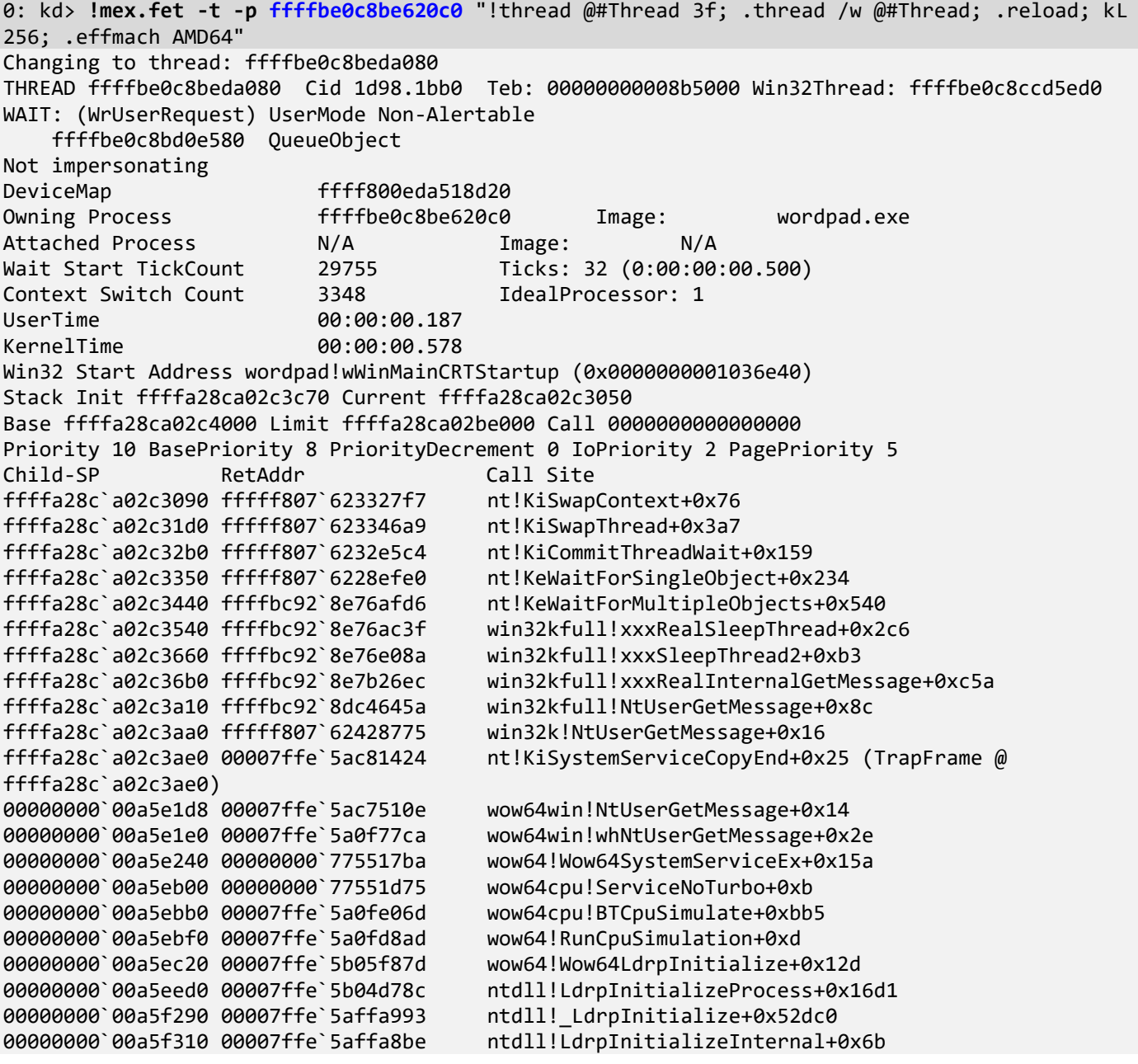

```
00000000`00a5f590 00000000`00000000 ntdll!LdrInitializeThunk+0xe
Implicit thread is now ffffbe0c`8beda080
WARNING: WOW context retrieval requires
switching to the thread's process context.
Use .process /p ffffbe0c`89120080 to switch back.
Implicit process is now ffffbe0c`8be620c0
The context is partially valid. Only x86 user-mode context is available.
x86 context set
Loading Kernel Symbols
...............................................................
................................................................
................................................................
..
Loading User Symbols
.......
Loading unloaded module list
........
Loading Wow64 Symbols
................................................................
....
# ChildEBP RetAddr 
00 00a9fd70 758e0200 win32u!NtUserGetMessage+0xc
                         01 00a9fdac 75238f35 USER32!GetMessageW+0x30
02 00a9fdc8 75238fe3 MFC42u!CWinThread::PumpMessage+0x15
03 00a9fde4 7520a242 MFC42u!CWinThread::Run+0x63
04 00a9fdfc 01036d0c MFC42u!AfxWinMain+0xa2
05 00a9fe8c 75eb6739 wordpad!__wmainCRTStartup+0x153
                         06 00a9fe9c 775c8e7f KERNEL32!BaseThreadInitThunk+0x19
07 00a9fef4 775c8e4d ntdll_77560000!__RtlUserThreadStart+0x2b
08 00a9ff04 00000000 ntdll_77560000!_RtlUserThreadStart+0x1b
Effective machine: x64 (AMD64)
[\ldots]
```

```
10. Yet another way is to use !stacks command (the default version omits paged out stacks):
```

```
0: kd> !stacks
Proc.Thread .Thread Ticks ThreadState Blocker
                             [fffff80762d32b00 Idle]
  0.000000 fffff80762d35bc0 000230f RUNNING nt!KiIdleLoop+0x176<br>0.000000 ffffce00fb70c0c0 000745b RUNNING nt!KiIdleLoop+0x176
  0.000000 ffffce00fb70c0c0 000745b RUNNING
   0.00002c ffffbe0c841ab080 0003ae3 RUNNING nt!KiSwapContext+0x76
   0.000034 ffffbe0c84178080 000745b RUNNING nt!KiSwapContext+0x76
                            [ffffbe0c840eb040 System]<br>80 000049a Blocked    nt!PopFxProcessWorkPool+0xf5
   4.000018 ffffbe0c84189080 000049a Blocked nt!PopFxProcessWorkPool+0xf5
  4.00001c ffffbe0c84097480 00003ba Blocked
   4.000020 ffffbe0c840af080 000007e Blocked nt!KeRemovePriQueue+0x259
   4.000024 ffffbe0c8420c140 000000a Blocked nt!ExpWorkerFactoryManagerThread+0x3b
   4.000040 ffffbe0c841ef080 00010ee Blocked nt!MiRebuildLargePagesThread+0x5c
   4.000044 ffffbe0c84202080 0006ec8 Blocked nt!MiZeroPageThread+0x2b
  4.00004c ffffbe0c8412d080 0000001 READY
   4.000050 ffffbe0c8412f080 00003d2 Blocked nt!MiReadyToZeroNextLargePage+0x179
   4.000054 ffffbe0c84113080 0000029 Blocked nt!CcQueueLazyWriteScanThread+0xdf
   4.000058 ffffbe0c84076080 0000251 Blocked nt!CcAsyncReadWorker+0x139
   4.00005c ffffbe0c840e5080 0007437 Blocked nt!CcAsyncReadWorker+0x139
   4.000060 ffffbe0c84131080 0007437 Blocked nt!CcAsyncReadWorker+0x139
   4.00006c ffffbe0c8413a080 0000026 Blocked nt!KeRemovePriQueue+0x259
   4.000070 ffffbe0c8413c080 0000219 Blocked nt!KeRemovePriQueue+0x259
  4.00007c ffffbe0c84119080 0000027 Blocked
   4.000080 ffffbe0c84153080 00068b3 Blocked nt!KeRemovePriQueue+0x259
   4.000084 ffffbe0c8411f080 000014c Blocked nt!EtwpLogger+0xc2
   4.000088 ffffbe0c8415c080 00015df Blocked nt!EtwpLogger+0xc2
```
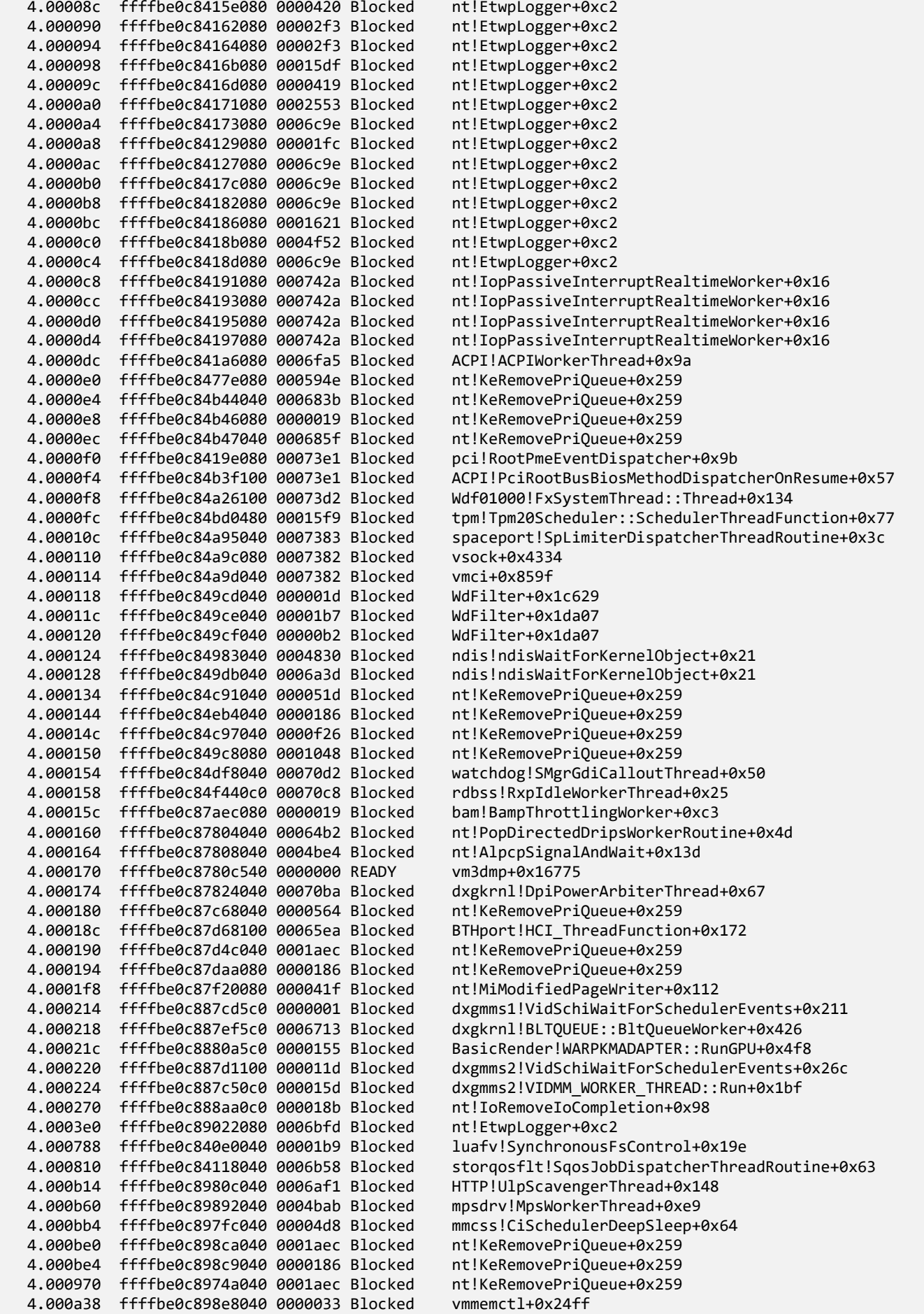

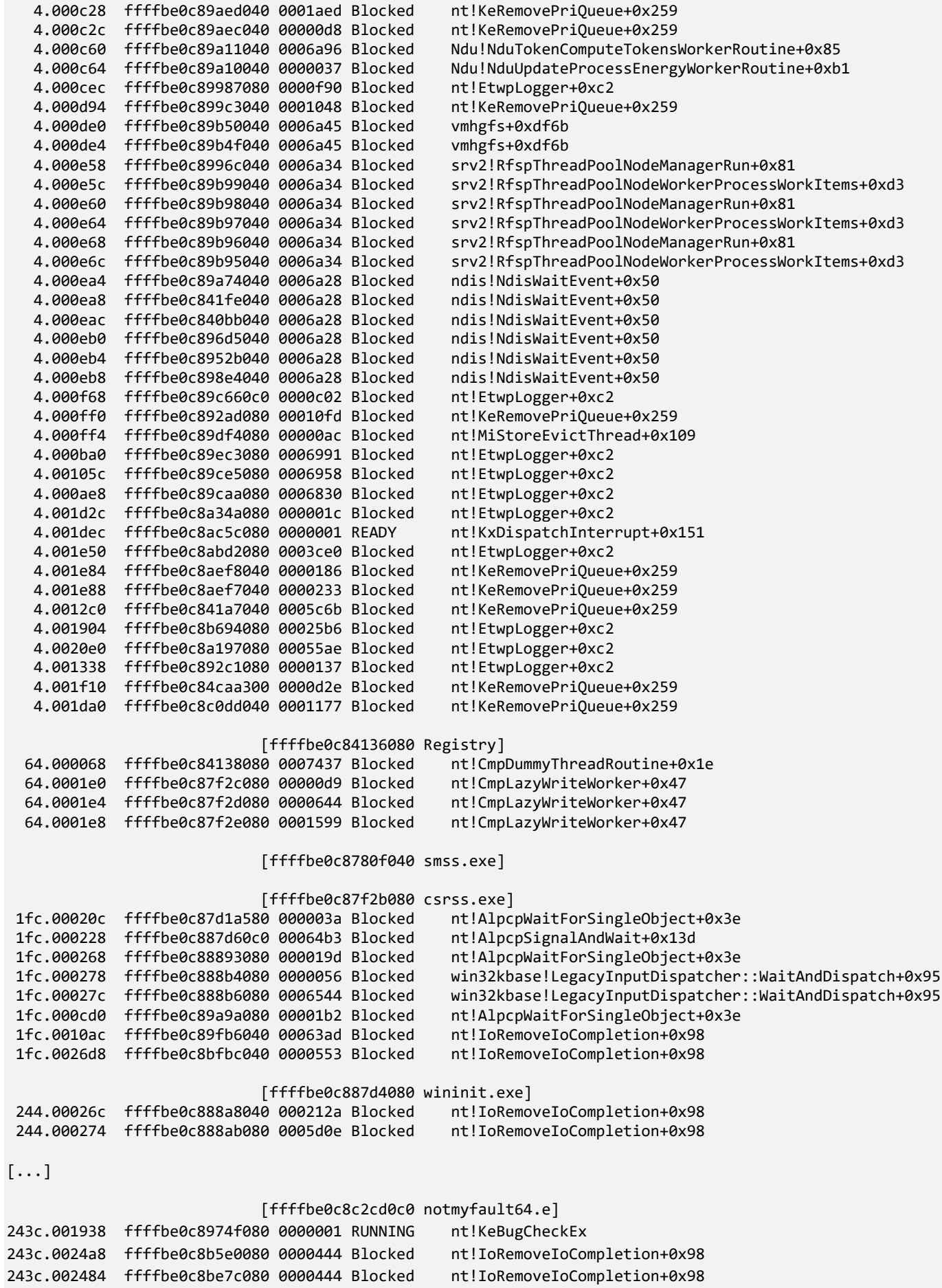

243c.002484 ffffbe0c8be7c080 0000444 Blocked

#### [ffffbe0c8bfb10c0 SearchHost.exe]

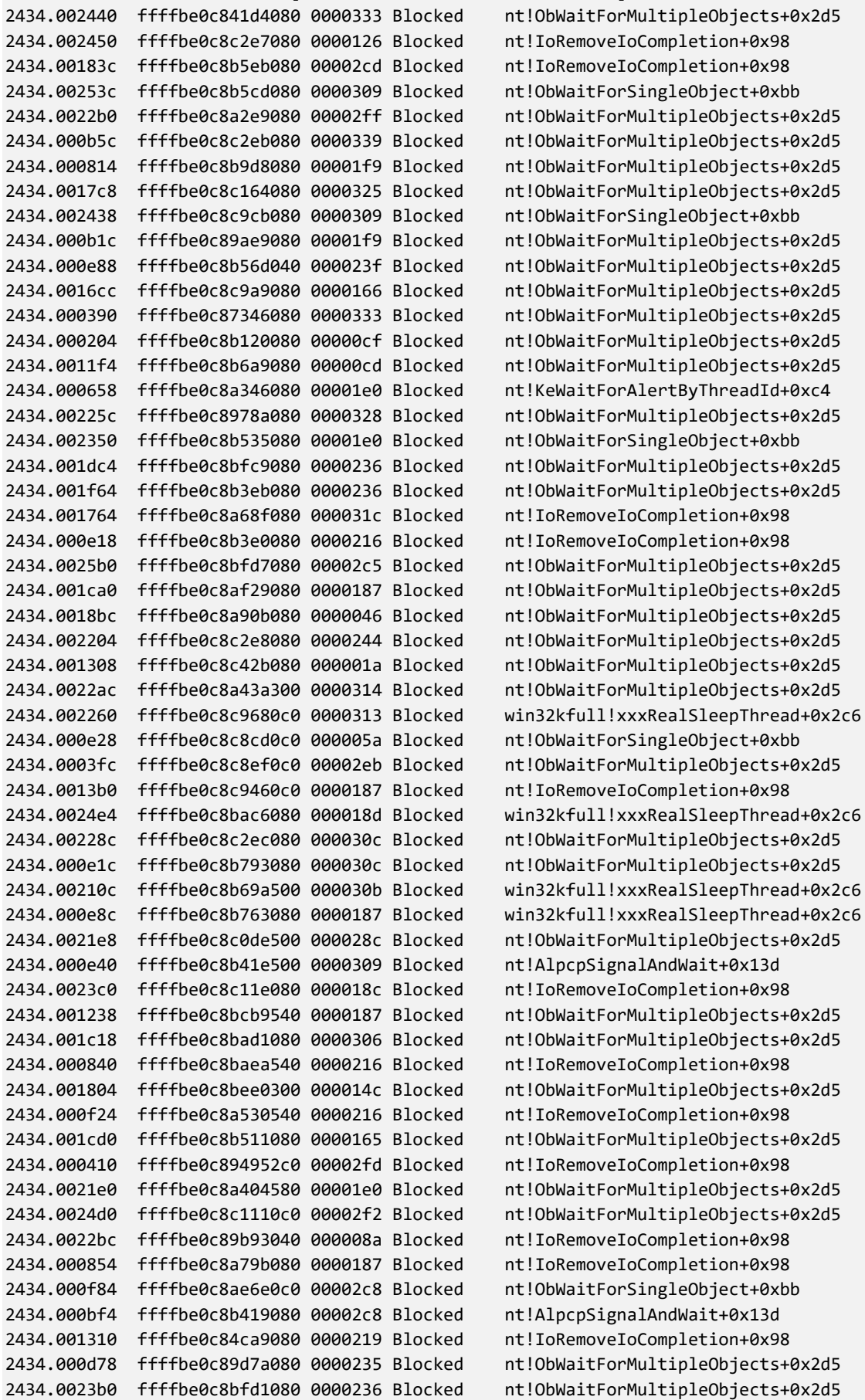

```
2434.001c0c ffffbe0c8c11d080 000018b Blocked nt!IoRemoveIoCompletion+0x98
2434.001d4c ffffbe0c8752e040 0000219 Blocked nt!IoRemoveIoCompletion+0x98<br>2434.0025bc ffffbe0c8c2b7080 000023f Blocked nt!ObWaitForMultipleObjects+0x2d5
2434.0025bc ffffbe0c8c2b7080 000023f Blocked
2434.0025c0 ffffbe0c8c2b3080 0000236 Blocked nt!IoRemoveIoCompletion+0x98
2434.000b20 ffffbe0c8c8780c0 000021a Blocked nt!IoRemoveIoCompletion+0x98
2434.000af4 ffffbe0c8c8130c0 000018b Blocked nt!IoRemoveIoCompletion+0x98
2434.002240 ffffbe0c8c5ed0c0 0000217 Blocked nt!IoRemoveIoCompletion+0x98
2434.00250c ffffbe0c8c8de0c0 000021a Blocked nt!IoRemoveIoCompletion+0x98
2434.002224 ffffbe0c8c89a0c0 0000218 Blocked
2434.00263c ffffbe0c8c116080 0000216 Blocked nt!ObWaitForMultipleObjects+0x2d5
```
Threads Processed: 2109

11. Let's now check the processes that were waiting for user input:

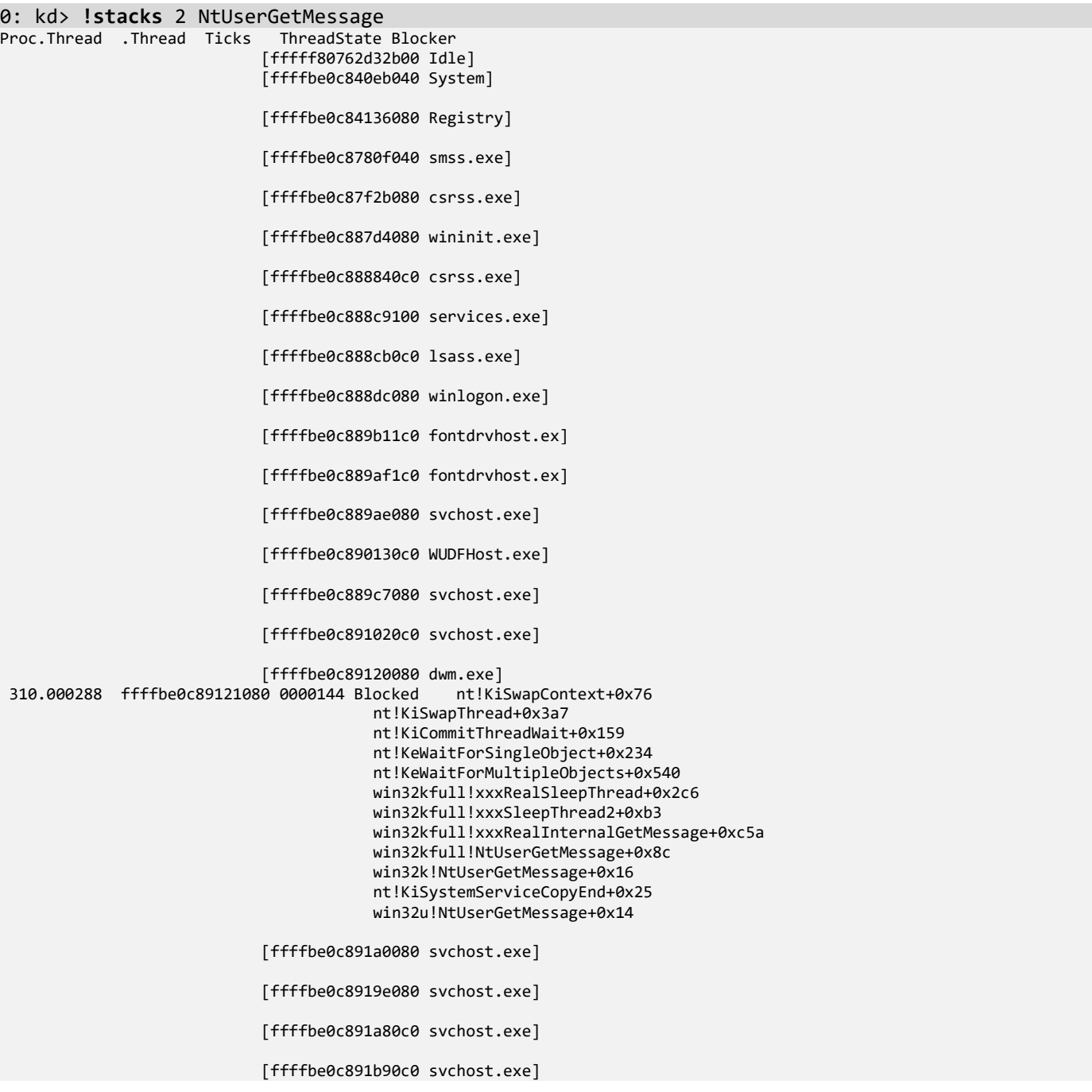

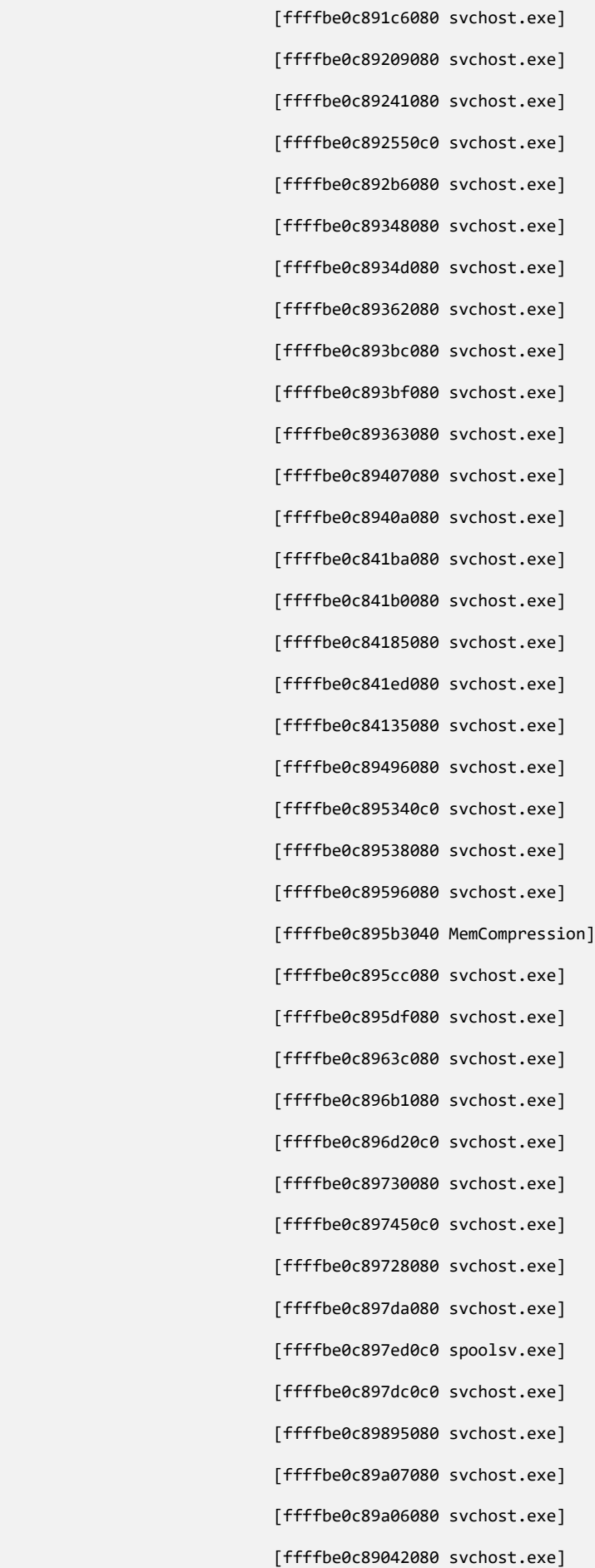

 [ffffbe0c89a0a080 svchost.exe] [ffffbe0c89a8e0c0 svchost.exe] [ffffbe0c89a96080 svchost.exe] [ffffbe0c89aa6080 svchost.exe] [ffffbe0c89aa9080 VGAuthService.] [ffffbe0c89aaa080 vmtoolsd.exe] [ffffbe0c89a42080 MsMpEng.exe]<br>0 0000056 Blocked nt!KiSwapContext+0x76 ca0.001aec ffffbe0c89ca5080 0000056 Blocked nt!KiSwapThread+0x3a7 nt!KiCommitThreadWait+0x159 nt!KeWaitForSingleObject+0x234 nt!KeWaitForMultipleObjects+0x540 win32kfull!xxxRealSleepThread+0x2c6 win32kfull!xxxSleepThread2+0xb3 win32kfull!xxxRealInternalGetMessage+0xc5a win32kfull!NtUserGetMessage+0x8c win32k!NtUserGetMessage+0x16 nt!KiSystemServiceCopyEnd+0x25 win32u!NtUserGetMessage+0x14 [ffffbe0c89ac10c0 svchost.exe] [ffffbe0c89aae080 svchost.exe]<br>80 0001b4d Blocked nt!KiSwapContext+0x76 cb8.00023c ffffbe0c8a446080 0001b4d Blocked nt!KiSwapContext+0x76 nt!KiSwapThread+0x3a7 nt!KiCommitThreadWait+0x159 nt!KeWaitForSingleObject+0x234 nt!KeWaitForMultipleObjects+0x540 win32kfull!xxxRealSleepThread+0x2c6 win32kfull!xxxSleepThread2+0xb3 win32kfull!xxxRealInternalGetMessage+0xc5a win32kfull!NtUserGetMessage+0x8c win32k!NtUserGetMessage+0x16 nt!KiSystemServiceCopyEnd+0x25 win32u!NtUserGetMessage+0x14 [ffffbe0c899e80c0 svchost.exe] [ffffbe0c89c30080 dllhost.exe]<br>0 0001f06 Blocked nt!KiSwapContext+0x76 f00.000f34 ffffbe0c89c9a080 0001f06 Blocked nt!KiSwapThread+0x3a7 nt!KiCommitThreadWait+0x159 nt!KeWaitForSingleObject+0x234 nt!KeWaitForMultipleObjects+0x540 win32kfull!xxxRealSleepThread+0x2c6 win32kfull!xxxSleepThread2+0xb3 win32kfull!xxxRealInternalGetMessage+0xc5a win32kfull!NtUserGetMessage+0x8c win32k!NtUserGetMessage+0x16 nt!KiSystemServiceCopyEnd+0x25 win32u!NtUserGetMessage+0x14 [ffffbe0c89cf8080 AggregatorHost] [ffffbe0c89e840c0 svchost.exe] [ffffbe0c89f5e080 msdtc.exe] [ffffbe0c8a0540c0 svchost.exe] [ffffbe0c8a0cb080 WmiPrvSE.exe]<br>0 00063ad Blocked nt!KiSwapContext+0x76 1278.00127c ffffbe0c89be30c0 00063ad Blocked nt!KiSwapThread+0x3a7 nt!KiCommitThreadWait+0x159 nt!KeWaitForSingleObject+0x234 nt!KeWaitForMultipleObjects+0x540 win32kfull!xxxRealSleepThread+0x2c6 win32kfull!xxxSleepThread2+0xb3 win32kfull!xxxRealInternalGetMessage+0xc5a

 win32kfull!NtUserGetMessage+0x8c win32k!NtUserGetMessage+0x16 nt!KiSystemServiceCopyEnd+0x25 win32u!NtUserGetMessage+0x14 [ffffbe0c8a2320c0 sihost.exe]<br>0 0001bdd Blocked nt!KiSwapContext+0x76 1160.001330 ffffbe0c8a344080 0001bdd Blocked nt!KiSwapThread+0x3a7 nt!KiCommitThreadWait+0x159 nt!KeWaitForSingleObject+0x234 nt!KeWaitForMultipleObjects+0x540 win32kfull!xxxRealSleepThread+0x2c6 win32kfull!xxxSleepThread2+0xb3 win32kfull!xxxRealInternalGetMessage+0xc5a win32kfull!NtUserGetMessage+0x8c win32k!NtUserGetMessage+0x16 nt!KiSystemServiceCopyEnd+0x25 win32u!NtUserGetMessage+0x14 [ffffbe0c898c10c0 svchost.exe] [ffffbe0c8a3340c0 svchost.exe] [ffffbe0c8a0c4080 taskhostw.exe] [ffffbe0c8a337080 taskhostw.exe]<br>0 000018b Blocked nt!KiSwapContext+0x76 12d0.001854 ffffbe0c8a92b080 000018b Blocked nt!KiSwapThread+0x3a7 nt!KiCommitThreadWait+0x159 nt!KeWaitForSingleObject+0x234 nt!KeWaitForMultipleObjects+0x540 win32kfull!xxxRealSleepThread+0x2c6 win32kfull!xxxSleepThread2+0xb3 win32kfull!xxxRealInternalGetMessage+0xc5a win32kfull!NtUserGetMessage+0x8c win32k!NtUserGetMessage+0x16 nt!KiSystemServiceCopyEnd+0x25 win32u!NtUserGetMessage+0x14 [ffffbe0c8a071080 svchost.exe] [ffffbe0c8a4020c0 MsMpEngCP.exe] [ffffbe0c8a43b080 svchost.exe] [ffffbe0c8a454080 userinit.exe] [ffffbe0c8a455080 explorer.exe]<br>80 0000544 Blocked nt!KiSwapContext+0x76 1070.0014e0 ffffbe0c8a5e1080 0000544 Blocked nt!KiSwapThread+0x3a7 nt!KiCommitThreadWait+0x159 nt!KeWaitForSingleObject+0x234 nt!KeWaitForMultipleObjects+0x540 win32kfull!xxxRealSleepThread+0x2c6 win32kfull!xxxSleepThread2+0xb3 win32kfull!xxxRealInternalGetMessage+0xc5a win32kfull!NtUserGetMessage+0x8c win32k!NtUserGetMessage+0x16 nt!KiSystemServiceCopyEnd+0x25 win32u!NtUserGetMessage+0x14<br>locked nt!KiSwapContext+0x76 1070.0014e8 ffffbe0c8a5df080 0000157 Blocked nt!KiSwapThread+0x3a7 nt!KiCommitThreadWait+0x159 nt!KeWaitForSingleObject+0x234 nt!KeWaitForMultipleObjects+0x540 win32kfull!xxxRealSleepThread+0x2c6 win32kfull!xxxSleepThread2+0xb3 win32kfull!xxxRealInternalGetMessage+0xc5a win32kfull!NtUserGetMessage+0x8c win32k!NtUserGetMessage+0x16 nt!KiSystemServiceCopyEnd+0x25 win32u!NtUserGetMessage+0x14 1070.001ae4 ffffbe0c8ab4c080 0000544 Blocked nt!KiSwapContext+0x76 nt!KiSwapThread+0x3a7 nt!KiCommitThreadWait+0x159 nt!KeWaitForSingleObject+0x234

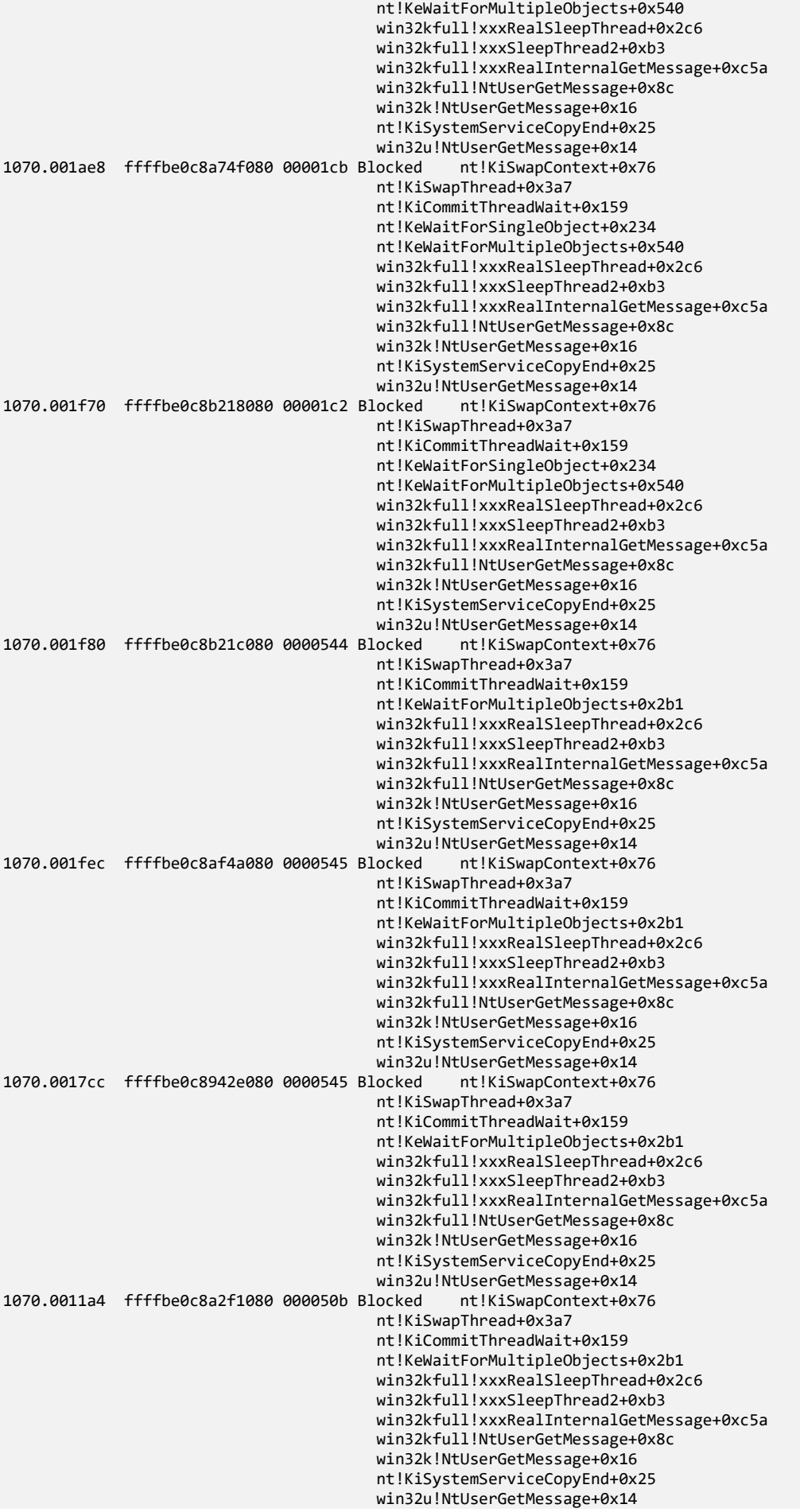

1070.0018f8 ffffbe0c8bad4080 000046f Blocked nt!KiSwapContext+0x76 nt!KiSwapThread+0x3a7 nt!KiCommitThreadWait+0x159 nt!KeWaitForSingleObject+0x234 nt!KeWaitForMultipleObjects+0x540 win32kfull!xxxRealSleepThread+0x2c6 win32kfull!xxxSleepThread2+0xb3 win32kfull!xxxRealInternalGetMessage+0xc5a win32kfull!NtUserGetMessage+0x8c win32k!NtUserGetMessage+0x16 nt!KiSystemServiceCopyEnd+0x25 win32u!NtUserGetMessage+0x14<br>locked nt!KiSwapContext+0x76 1070.002778 ffffbe0c8bed7080 0000446 Blocked nt!KiSwapThread+0x3a7 nt!KiCommitThreadWait+0x159 nt!KeWaitForSingleObject+0x234 nt!KeWaitForMultipleObjects+0x540 win32kfull!xxxRealSleepThread+0x2c6 win32kfull!xxxSleepThread2+0xb3 win32kfull!xxxRealInternalGetMessage+0xc5a win32kfull!NtUserGetMessage+0x8c win32k!NtUserGetMessage+0x16 nt!KiSystemServiceCopyEnd+0x25 win32u!NtUserGetMessage+0x14 [ffffbe0c8a4f8080 svchost.exe] [ffffbe0c8a4f7080 svchost.exe] [ffffbe0c8a4ef0c0 svchost.exe] [ffffbe0c8a4e9080 WmiPrvSE.exe]<br>0 00063ad Blocked nt!KiSwapContext+0x76 1590.001594 ffffbe0c8a566080 00063ad Blocked nt!KiSwapThread+0x3a7 nt!KiCommitThreadWait+0x159 nt!KeWaitForSingleObject+0x234 nt!KeWaitForMultipleObjects+0x540 win32kfull!xxxRealSleepThread+0x2c6 win32kfull!xxxSleepThread2+0xb3 win32kfull!xxxRealInternalGetMessage+0xc5a win32kfull!NtUserGetMessage+0x8c win32k!NtUserGetMessage+0x16 nt!KiSystemServiceCopyEnd+0x25 win32u!NtUserGetMessage+0x14<br>locked nt!KiSwapContext+0x76 1590.001d30 ffffbe0c8927b080 0005f8c Blocked nt!KiSwapThread+0x3a7 nt!KiCommitThreadWait+0x159 nt!KeWaitForSingleObject+0x234 nt!KeWaitForMultipleObjects+0x540 win32kfull!xxxRealSleepThread+0x2c6 win32kfull!xxxSleepThread2+0xb3 win32kfull!xxxRealInternalGetMessage+0xc5a win32kfull!NtUserGetMessage+0x8c win32k!NtUserGetMessage+0x16 nt!KiSystemServiceCopyEnd+0x25 win32u!NtUserGetMessage+0x14 [ffffbe0c8a6c1080 NisSrv.exe] [ffffbe0c8a729080 svchost.exe] [ffffbe0c8a8540c0 SearchIndexer.] [ffffbe0c8a859080 svchost.exe]<br>0 000190b Blocked nt!KiSwapContext+0x76 1758.0017a0 ffffbe0c8a9020c0 000190b Blocked nt!KiSwapThread+0x3a7 nt!KiCommitThreadWait+0x159 nt!KeWaitForSingleObject+0x234 nt!KeWaitForMultipleObjects+0x540 win32kfull!xxxRealSleepThread+0x2c6 win32kfull!xxxSleepThread2+0xb3 win32kfull!xxxRealInternalGetMessage+0xc5a win32kfull!NtUserGetMessage+0x8c win32k!NtUserGetMessage+0x16 nt!KiSystemServiceCopyEnd+0x25 win32u!NtUserGetMessage+0x14

[ffffbe0c8a9240c0 svchost.exe]

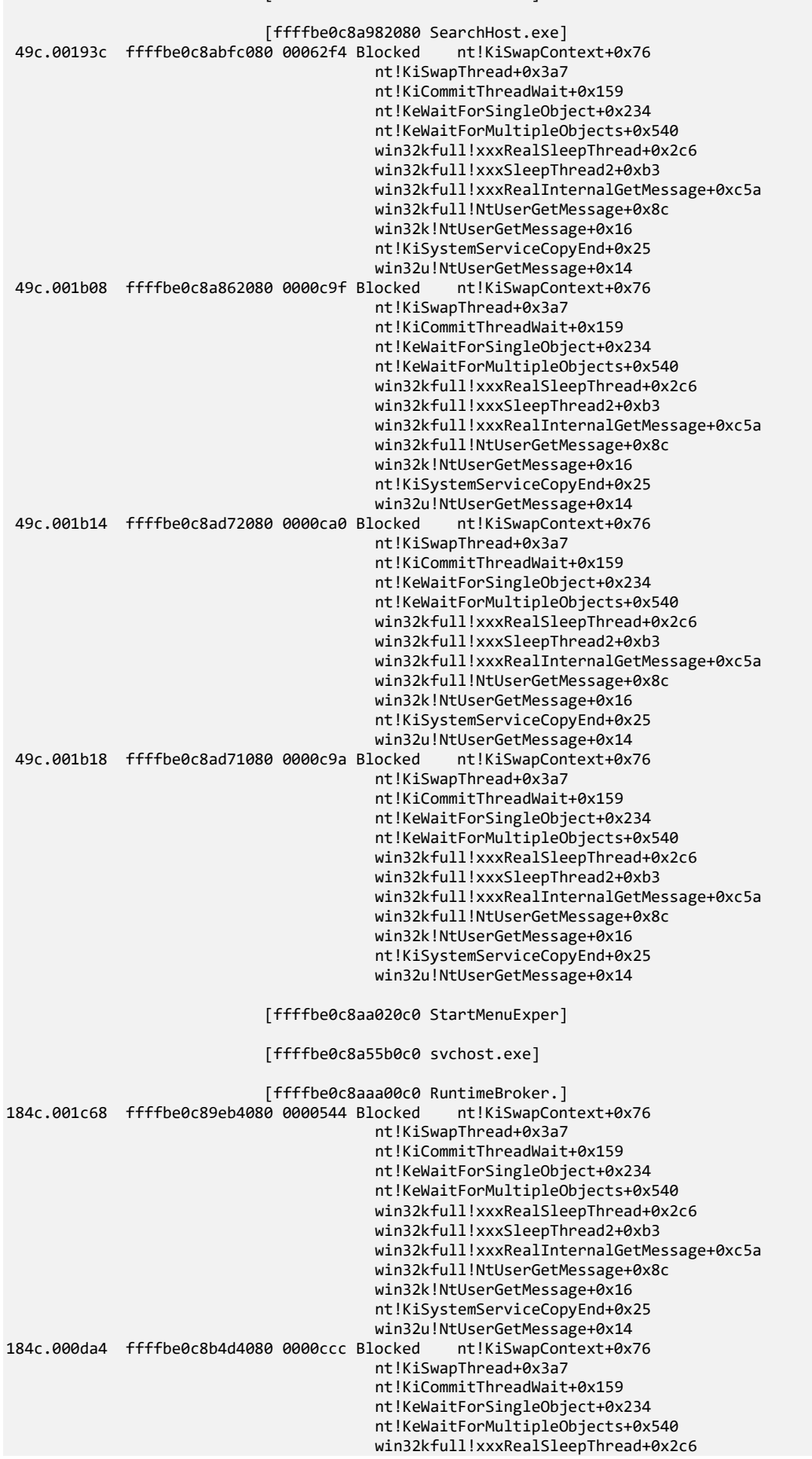

 win32kfull!xxxSleepThread2+0xb3 win32kfull!xxxRealInternalGetMessage+0xc5a win32kfull!NtUserGetMessage+0x8c win32k!NtUserGetMessage+0x16 nt!KiSystemServiceCopyEnd+0x25 win32u!NtUserGetMessage+0x14 [ffffbe0c8ab52080 svchost.exe] [ffffbe0c8aa37080 RuntimeBroker.]<br>0 0001722 Blocked nt!KiSwapContext+0x76 18fc.001b30 ffffbe0c8a055080 0001722 Blocked nt!KiSwapThread+0x3a7 nt!KiCommitThreadWait+0x159 nt!KeWaitForSingleObject+0x234 nt!KeWaitForMultipleObjects+0x540 win32kfull!xxxRealSleepThread+0x2c6 win32kfull!xxxSleepThread2+0xb3 win32kfull!xxxRealInternalGetMessage+0xc5a win32kfull!NtUserGetMessage+0x8c win32k!NtUserGetMessage+0x16 nt!KiSystemServiceCopyEnd+0x25 win32u!NtUserGetMessage+0x14 [ffffbe0c8ac07080 svchost.exe] [ffffbe0c8acd6080 dllhost.exe]<br>0 0001783 Blocked nt!KiSwapContext+0x76 19f4.001a44 ffffbe0c8acbd080 0001783 Blocked nt!KiSwapThread+0x3a7 nt!KiCommitThreadWait+0x159 nt!KeWaitForSingleObject+0x234 nt!KeWaitForMultipleObjects+0x540 win32kfull!xxxRealSleepThread+0x2c6 win32kfull!xxxSleepThread2+0xb3 win32kfull!xxxRealInternalGetMessage+0xc5a win32kfull!NtUserGetMessage+0x8c win32k!NtUserGetMessage+0x16 nt!KiSystemServiceCopyEnd+0x25 win32u!NtUserGetMessage+0x14 [ffffbe0c8ad94080 svchost.exe] [ffffbe0c8ae6f080 YourPhone.exe] [ffffbe0c8ae72080 ctfmon.exe] [ffffbe0c8ae760c0 svchost.exe] [ffffbe0c8aeeb0c0 TabTip.exe]<br>80 000612d Blocked nt!KiSwapContext+0x76 1b70.001b7c ffffbe0c841dc080 000612d Blocked nt!KiSwapThread+0x3a7 nt!KiCommitThreadWait+0x159 nt!KeWaitForSingleObject+0x234 nt!KeWaitForMultipleObjects+0x540 win32kfull!xxxRealSleepThread+0x2c6 win32kfull!xxxSleepThread2+0xb3 win32kfull!xxxRealInternalGetMessage+0xc5a win32kfull!NtUserGetMessage+0x8c win32k!NtUserGetMessage+0x16 nt!KiSystemServiceCopyEnd+0x25 win32u!NtUserGetMessage+0x14 [ffffbe0c8ac8e080 WmiApSrv.exe] [ffffbe0c8af240c0 RuntimeBroker.] [ffffbe0c8ac98080 smartscreen.ex] [ffffbe0c84120080 SecurityHealth]<br>0 0000543 Blocked nt!KiSwapContext+0x76 1e28.001e2c ffffbe0c8abdc080 0000543 Blocked nt!KiSwapThread+0x3a7 nt!KiCommitThreadWait+0x159 nt!KeWaitForSingleObject+0x234 nt!KeWaitForMultipleObjects+0x540 win32kfull!xxxRealSleepThread+0x2c6 win32kfull!xxxSleepThread2+0xb3 win32kfull!xxxRealInternalGetMessage+0xc5a

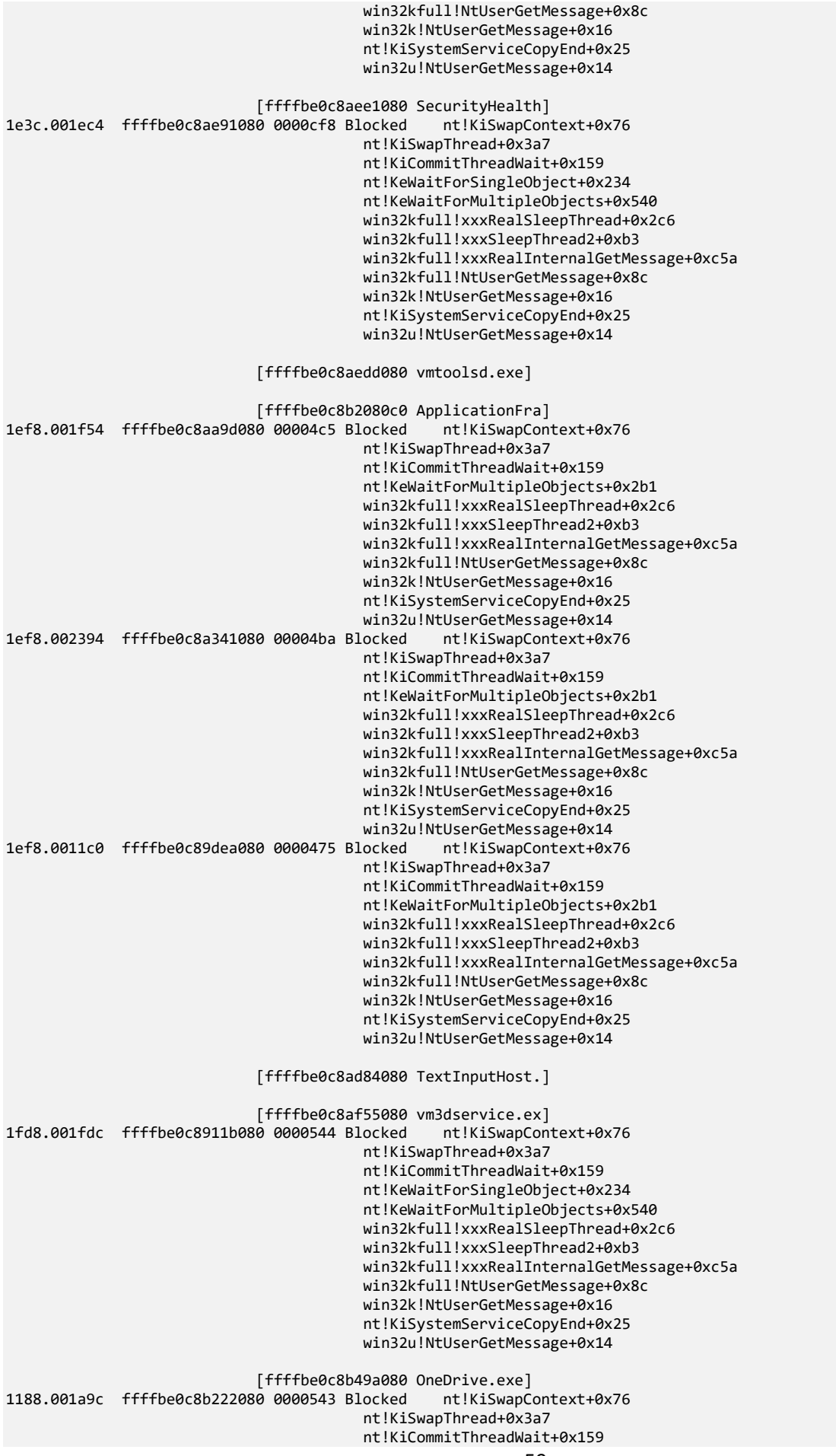

 nt!KeWaitForSingleObject+0x234 nt!KeWaitForMultipleObjects+0x540 win32kfull!xxxRealSleepThread+0x2c6 win32kfull!xxxSleepThread2+0xb3 win32kfull!xxxRealInternalGetMessage+0xc5a win32kfull!NtUserGetMessage+0x8c win32k!NtUserGetMessage+0x16 nt!KiSystemServiceCopyEnd+0x25 win32u!NtUserGetMessage+0x14<br>locked nt!KiSwapContext+0x76 1188.001258 ffffbe0c8b48a080 0005c1a Blocked nt!KiSwapThread+0x3a7 nt!KiCommitThreadWait+0x159 nt!KeWaitForSingleObject+0x234 nt!KeWaitForMultipleObjects+0x540 win32kfull!xxxRealSleepThread+0x2c6 win32kfull!xxxSleepThread2+0xb3 win32kfull!xxxRealInternalGetMessage+0xc5a win32kfull!NtUserGetMessage+0x8c win32k!NtUserGetMessage+0x16 nt!KiSystemServiceCopyEnd+0x25 win32u!NtUserGetMessage+0x14 [ffffbe0c8b4e90c0 msedge.exe] [ffffbe0c8b4020c0 Cortana.exe] [ffffbe0c8b417080 RuntimeBroker.] [ffffbe0c8b37b080 svchost.exe] [ffffbe0c8b4b2080 svchost.exe] [ffffbe0c8b092080 svchost.exe] [ffffbe0c876f2080 svchost.exe] [ffffbe0c8b4d6080 svchost.exe] [ffffbe0c89a020c0 Win32Bridge.Se] [ffffbe0c8b5e60c0 SystemSettings] 23a8.0023f8 ffffbe0c8b2ec080 000500c Blocked nt!KiSwapThread+0x3a7 nt!KiCommitThreadWait+0x159 nt!KeWaitForSingleObject+0x234 nt!KeWaitForMultipleObjects+0x540 win32kfull!xxxRealSleepThread+0x2c6 win32kfull!xxxSleepThread2+0xb3 win32kfull!xxxRealInternalGetMessage+0xc5a win32kfull!NtUserGetMessage+0x8c win32k!NtUserGetMessage+0x16 nt!KiSystemServiceCopyEnd+0x25 win32u!NtUserGetMessage+0x14<br>locked nt!KiSwapContext+0x76 23a8.000a98 ffffbe0c8a730080 0004ff6 Blocked nt!KiSwapThread+0x3a7 nt!KiCommitThreadWait+0x159 nt!KeWaitForSingleObject+0x234 nt!KeWaitForMultipleObjects+0x540 win32kfull!xxxRealSleepThread+0x2c6 win32kfull!xxxSleepThread2+0xb3 win32kfull!xxxRealInternalGetMessage+0xc5a win32kfull!NtUserGetMessage+0x8c win32k!NtUserGetMessage+0x16 nt!KiSystemServiceCopyEnd+0x25 win32u!NtUserGetMessage+0x14 [ffffbe0c8b8870c0 svchost.exe] [ffffbe0c8b4b60c0 UserOOBEBroker]<br>80 0004faf Blocked nt!KiSwapContext+0x76 1414.0012cc ffffbe0c89aea080 0004faf Blocked nt!KiSwapThread+0x3a7 nt!KiCommitThreadWait+0x159 nt!KeWaitForSingleObject+0x234 nt!KeWaitForMultipleObjects+0x540 win32kfull!xxxRealSleepThread+0x2c6 win32kfull!xxxSleepThread2+0xb3

 win32kfull!xxxRealInternalGetMessage+0xc5a win32kfull!NtUserGetMessage+0x8c win32k!NtUserGetMessage+0x16 nt!KiSystemServiceCopyEnd+0x25 win32u!NtUserGetMessage+0x14 [ffffbe0c876f8080 SgrmBroker.exe] [ffffbe0c892bc080 svchost.exe] [ffffbe0c89a9b080 svchost.exe] [ffffbe0c8b3d5080 svchost.exe] [ffffbe0c8b4d80c0 msedge.exe]<br>80 0002b3f Blocked nt!KiSwapContext+0x76  $f0c.000f10$  ffffbe $0c876080800$  0002b3f Blocked nt!KiSwapThread+0x3a7 nt!KiCommitThreadWait+0x159 nt!KeWaitForSingleObject+0x234 nt!KeWaitForMultipleObjects+0x540 win32kfull!xxxRealSleepThread+0x2c6 win32kfull!xxxSleepThread2+0xb3 win32kfull!xxxRealInternalGetMessage+0xc5a win32kfull!NtUserGetMessage+0x8c win32k!NtUserGetMessage+0x16 nt!KiSystemServiceCopyEnd+0x25 win32u!NtUserGetMessage+0x14 [ffffbe0c8ad810c0 msedge.exe]<br>0 0000544 Blocked nt!KiSwapContext+0x76 1e8c.000a14 ffffbe0c8a2f3080 0000544 Blocked nt!KiSwapThread+0x3a7 nt!KiCommitThreadWait+0x159 nt!KeWaitForSingleObject+0x234 nt!KeWaitForMultipleObjects+0x540 win32kfull!xxxRealSleepThread+0x2c6 win32kfull!xxxRealInternalGetMessage+0x14ff win32kfull!NtUserGetMessage+0x8c win32k!NtUserGetMessage+0x16 nt!KiSystemServiceCopyEnd+0x25 win32u!NtUserGetMessage+0x14 [ffffbe0c8b0d60c0 msedge.exe] [ffffbe0c8cce90c0 msedge.exe] [ffffbe0c8b224080 msedge.exe] [ffffbe0c8b6960c0 msedge.exe] [ffffbe0c8b3960c0 identity\_helpe] [ffffbe0c8b5b30c0 msedge.exe] [ffffbe0c8af460c0 msedge.exe] [ffffbe0c8b0e20c0 MiniSearchHost] [ffffbe0c870210c0 Notepad.exe]<br>0 0000020 Blocked nt!KiSwapContext+0x76 1b24.0010b4 ffffbe0c89789080 0000020 Blocked nt!KiSwapThread+0x3a7 nt!KiCommitThreadWait+0x159 nt!KeWaitForSingleObject+0x234 nt!KeWaitForMultipleObjects+0x540 win32kfull!xxxRealSleepThread+0x2c6 win32kfull!xxxSleepThread2+0xb3 win32kfull!xxxRealInternalGetMessage+0xc5a win32kfull!NtUserGetMessage+0x8c win32k!NtUserGetMessage+0x16 nt!KiSystemServiceCopyEnd+0x25 win32u!NtUserGetMessage+0x14 [ffffbe0c876480c0 dllhost.exe] 22a8.0018e8 ffffbe0c8b6af300 00001a5 Blocked nt!KiSwapContext+0x76 nt!KiSwapThread+0x3a7 nt!KiCommitThreadWait+0x159 nt!KeWaitForSingleObject+0x234

 nt!KeWaitForMultipleObjects+0x540 win32kfull!xxxRealSleepThread+0x2c6 win32kfull!xxxSleepThread2+0xb3 win32kfull!xxxRealInternalGetMessage+0xc5a win32kfull!NtUserGetMessage+0x8c win32k!NtUserGetMessage+0x16 nt!KiSystemServiceCopyEnd+0x25 win32u!NtUserGetMessage+0x14 [ffffbe0c84caf080 CalculatorApp.] [ffffbe0c8b538080 RuntimeBroker.]<br>0 0001ebb Blocked nt!KiSwapContext+0x76 ce8.00084c ffffbe0c8a7b2080 0001ebb Blocked nt!KiSwapThread+0x3a7 nt!KiCommitThreadWait+0x159 nt!KeWaitForSingleObject+0x234 nt!KeWaitForMultipleObjects+0x540 win32kfull!xxxRealSleepThread+0x2c6 win32kfull!xxxSleepThread2+0xb3 win32kfull!xxxRealInternalGetMessage+0xc5a win32kfull!NtUserGetMessage+0x8c win32k!NtUserGetMessage+0x16 nt!KiSystemServiceCopyEnd+0x25 win32u!NtUserGetMessage+0x14 [ffffbe0c8be620c0 wordpad.exe]<br>0 0000020 Blocked nt!KiSwapContext+0x76 1d98.001bb0 ffffbe0c8beda080 0000020 Blocked nt!KiSwapThread+0x3a7 nt!KiCommitThreadWait+0x159 nt!KeWaitForSingleObject+0x234 nt!KeWaitForMultipleObjects+0x540 win32kfull!xxxRealSleepThread+0x2c6 win32kfull!xxxSleepThread2+0xb3 win32kfull!xxxRealInternalGetMessage+0xc5a win32kfull!NtUserGetMessage+0x8c win32k!NtUserGetMessage+0x16 nt!KiSystemServiceCopyEnd+0x25 **+0x7ffe5ac81424** [ffffbe0c8bed8080 splwow64.exe] [ffffbe0c84c990c0 svchost.exe] [ffffbe0c8be760c0 svchost.exe] [ffffbe0c8a7a6080 LINQPad7.exe] [ffffbe0c8b318080 LINQPad7.Query] [ffffbe0c8c9d3080 cmd.exe] [ffffbe0c8b317080 conhost.exe]<br>0 0000020 Blocked nt!KiSwapContext+0x76 2568.002594 ffffbe0c8b537080 0000020 Blocked nt!KiSwapThread+0x3a7 nt!KiCommitThreadWait+0x159 nt!KeWaitForSingleObject+0x234 nt!KeWaitForMultipleObjects+0x540 win32kfull!xxxRealSleepThread+0x2c6 win32kfull!xxxSleepThread2+0xb3 win32kfull!xxxRealInternalGetMessage+0xc5a win32kfull!NtUserGetMessage+0x8c win32k!NtUserGetMessage+0x16 nt!KiSystemServiceCopyEnd+0x25 **win32u!NtUserGetMessage+0x14** [ffffbe0c877ec080 Taskmgr.exe] [ffffbe0c8c2de0c0 audiodg.exe] [ffffbe0c8c5760c0 TabTip.exe] [ffffbe0c8c2cd0c0 notmyfault64.e] [ffffbe0c8bfb10c0 SearchHost.exe] 2434.002260 ffffbe0c8c9680c0 0000313 Blocked nt!KiSwapThread+0x3a7

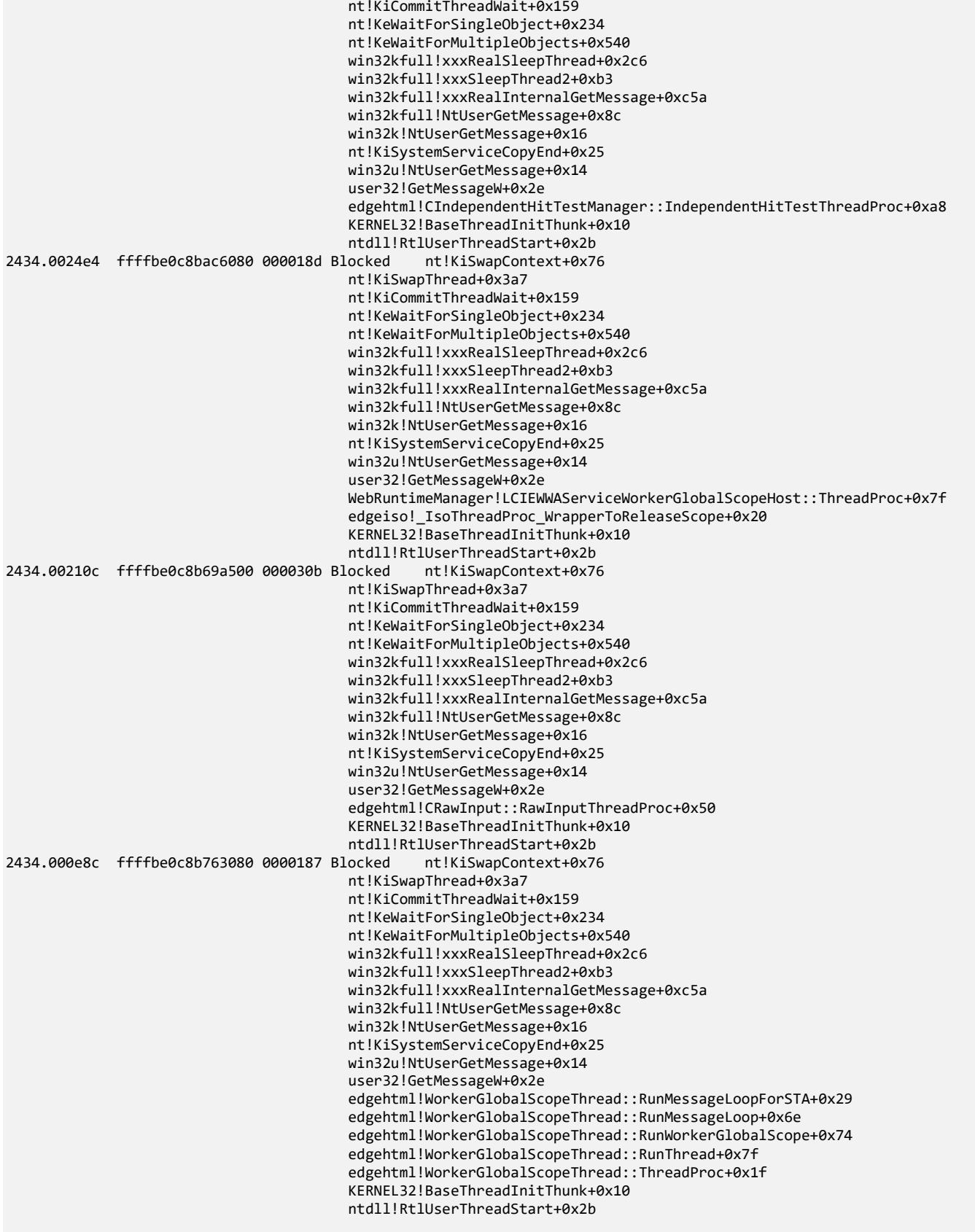

Threads Processed: 2109

**Note:** However, if we try to search for *ReadConsole* input threads using the **!stacks** command, we would fail since the command doesn't switch to proper process context to show correct user space thread stacks, for example, having them truncated as highlighted in red for *conhost.exe* and *wordpad.exe*. In the output for *SearchHost.exe,* we accidentally have the correct stack trace because of the previous script that set the correct context for the last process in the list. To search for *ReadConsole* threads, we can use the MEX extension command:

#### 0: kd> **!mex.us -a** ReadConsole

Unable to load image C:\Program Files\VMware\VMware Tools\glib-2.0.dll, Win32 error 0n2 Unable to load image C:\Program Files\VMware\VMware Tools\vmtoolsd.exe, Win32 error 0n2 Unable to load image C:\Program Files\VMware\VMware Tools\plugins\vmsvc\hwUpgradeHelper.dll, Win32 error 0n2 Unable to load image C:\ProgramData\Microsoft\Windows Defender\Definition Updates\{B3AF7FFC-0739-417C-99AE-D5D78FD8A0CE}\mpengine.dll, Win32 error 0n2 Unable to load image c:\windows\system32\appxdeploymentserver.dll, Win32 error 0n2 Unable to load image C:\ProgramData\Microsoft\Windows Defender\Definition Updates\{B3AF7FFC-0739-417C-99AE-D5D78FD8A0CE}\mpengine.dll, Win32 error 0n2 Unable to load image C:\ProgramData\Microsoft\Windows Defender\Scans\MsMpEngCP.exe, Win32 error 0n2 Unable to load image C:\Program Files\VMware\VMware Tools\plugins\vmusr\unity.dll, Win32 error 0n2 Unable to load image C:\Program Files\VMware\VMware Tools\plugins\vmusr\dndcp.dll, Win32 error 0n2 Unable to load image C:\Program Files\VMware\VMware Tools\plugins\vmusr\desktopEvents.dll, Win32 error 0n2 Unable to load image C:\Program Files\VMware\VMware Tools\glib-2.0.dll, Win32 error 0n2 Unable to load image C:\Windows\System32\vm3dservice.exe, Win32 error 0n2 Unable to load image C:\Users\dumpa\AppData\Local\Microsoft\OneDrive\22.002.0103.0004\SyncEngine.DLL, Win32 error 0n2 Unable to load image C:\Users\dumpa\AppData\Local\Microsoft\OneDrive\22.002.0103.0004\FileSyncClient.dll, Win32 error  $Qn2$ Unable to load image C:\Users\dumpa\AppData\Local\Microsoft\OneDrive\22.002.0103.0004\OneDriveTelemetryStable.dll, Win32 error 0n2 Unable to load image C:\Users\dumpa\AppData\Local\Microsoft\OneDrive\22.002.0103.0004\LoggingPlatform.dll, Win32 error 0n2 Unable to load image C:\Program Files (x86)\Microsoft\Edge\Application\97.0.1072.76\oneds.dll, Win32 error 0n2 Unable to load image C:\Program Files (x86)\Microsoft\Edge\Application\97.0.1072.76\msedge.dll, Win32 error 0n2 Unable to load image C:\Program Files (x86)\Microsoft\Edge\Application\msedge.exe, Win32 error 0n2 Unable to load image C:\Program Files (x86)\Microsoft\Edge\Application\msedge.exe, Win32 error 0n2 Unable to load image C:\Program Files (x86)\Microsoft\Edge\Application\msedge.exe, Win32 error 0n2 Unable to load image C:\Program Files (x86)\Microsoft\Edge\Application\msedge.exe, Win32 error 0n2 Unable to load image C:\Program Files (x86)\Microsoft\Edge\Application\msedge.exe, Win32 error 0n2 \*\*\* WARNING: Unable to verify checksum for Notepad.exe Unable to load image C:\Program Files\WindowsApps\Microsoft.WindowsCalculator\_11.2110.4.0\_x64\_\_8wekyb3d8bbwe\CalculatorApp.dll, Win32 error 0n2 \*\*\* WARNING: Unable to verify checksum for CalculatorApp.dll Unable to load image C:\Program Files (x86)\Microsoft\EdgeWebView\Application\97.0.1072.76\EBWebView\x64\EmbeddedBrowserWebView.dll, Win32 error 0n2 \*\*\* WARNING: Unable to verify checksum for System.Windows.Forms.Primitives.dll \*\*\* WARNING: Unable to verify checksum for System.Windows.Forms.dll \*\*\* WARNING: Unable to verify checksum for Microsoft.Win32.SystemEvents.dll **Process: cmd.exe @ ffffbe0c8c9d3080** ============================================================ 1 thread: ffffbe0c8c9aa080 fffff8076241dce6 nt!KiSwapContext+0x76 fffff807623327f7 nt!KiSwapThread+0x3a7 fffff807623346a9 nt!KiCommitThreadWait+0x159 fffff8076232e5c4 nt!KeWaitForSingleObject+0x234 fffff8076276bd67 nt!IopSynchronousServiceTail+0x347 fffff8076276b9d2 nt!IopXxxControlFile+0xc82 fffff8076276ad36 nt!NtDeviceIoControlFile+0x56 fffff80762428775 nt!KiSystemServiceCopyEnd+0x25 00007ffe5b023834 ntdll!NtDeviceIoControlFile+0x14 00007ffe58a25845 KERNELBASE!ConsoleCallServerGeneric+0xe9  **00007ffe58aad6bd KERNELBASE!ReadConsoleInternal+0x18d 00007ffe58aad51a KERNELBASE!ReadConsoleW+0x1a** 00007ff66133ca6f cmd!ReadBufFromConsole+0x127 00007ff661332202 cmd!FillBuf+0x11c82 00007ff6613200fc cmd!Lex+0x4fc 00007ff66131f2c6 cmd!GeToken+0x26 00007ff66131f023 cmd!Parser+0x113 00007ff66133384c cmd!main+0xf390 00007ff6613298e1 cmd!\_\_mainCRTStartup+0x161 00007ffe5a2d54e0 KERNEL32!BaseThreadInitThunk+0x10 00007ffe5af8485b ntdll!RtlUserThreadStart+0x2b

#### Threads matching filter: 1 out of 1

Unable to load image C:\Work\notmyfault64.exe, Win32 error 0n2

#### The command can also search for exception or bugcheck processing threads and also for non-waiting threads:

#### 0: kd> **!mex.us -a -crash**

Unable to load image C:\Program Files\VMware\VMware Tools\glib-2.0.dll, Win32 error 0n2<br>Unable to load image C:\Program Files\VMware\VMware Tools\vmtoolsd.exe, Win32 error 0n2<br>Unable to load image C:\Program Files\VMware\ Unable to load image C:\ProgramData\Microsoft\Windows Defender\Definition Updates\{B3AF7FFC-0739-417C-99AE-D5D78FD8A0CE}\mpengine.dll, Win32 error 0n2<br>Unable to load image C:\Windows\system32\appxdeploymentserver.dll, Win3 Unable to load image C:\ProgramData\Microsoft\Windows Defender\Scans\MsMpEngCP.exe, Win32 error 0n2 Unable to load image C:\Windows\System32\sppc.dll, Win32 error 0n2 Unable to load image C:\WINDOWS\SYSTEM32\SPPC.DLL, Win32 error 0n2<br>Unable to load image C:\Program Files\VMware\VMware Tools\plugins\vmusr\unity.dll, Win32 error 0n2<br>Unable to load image C:\Program Files\VMware\VMware Too Unable to load image C:\Program Files\VMware\VMware Tools\plugins\vmusr\desktopEvents.dll, Win32 error 0n2<br>Unable to load image C:\Program Files\VMware\VMware Tools\glib-2.0.dll, Win32 error 0n2 Unable to load image C:\Windows\System32\vm3dservice.exe, Win32 error 0n2<br>Unable to load image C:\Users\dumpa\AppData\Local\Microsoft\OneDrive\22.002.0103.0004\SyncEngine.DLL, Win32 error 0n2<br>Unable to load image C:\Users Unable to load image C:\Users\dumpa\AppData\Local\Microsoft\OneDrive\22.002.0103.0004\LoggingPlatform.dll, Win32 error 0n2<br>Unable to load image C:\Program Files (x86)\Microsoft\Edge\Application\97.0.1072.76\oneds.dll, Win3 Unable to load image C:\Program Files (x86)\Microsoft\Edge\Application\msedge.exe, Win32 error 0n2<br>Unable to load image C:\Program Files (x86)\Microsoft\Edge\Application\msedge.exe, Win32 error 0n2<br>Unable to load image C:\ Unable to load image C:\Program Files (x86)\Microsoft\Edge\Application\msedge.exe, Win32 error 0n2<br>Unable to load image C:\Program Files\WindowsApps\Microsoft.WindowsNotepad\_10.2103.6.0\_x64\_\_8wekyb3d8bbwe\Notepad\Notepad. \*\*\* WARNING: Unable to verify checksum for Notepad.exe<br>Unable to load image C:\Program Files\WindowsApps\Microsoft.WindowsCalculator\_11.2110.4.0\_x64\_\_8wekyb3d8bbwe\CalculatorApp.dll, Win32 error 0n2<br>Unable to loadle to ve Unable to load image C:\Program Files (x86)\Microsoft\EdgeWebView\Application\97.0.1072.76\EBWebView\x64\EmbeddedBrowserWebView.dll, Win32 error 0n2 \*\*\* WARNING: Unable to verify checksum for System.Windows.Forms.Primitives.dll \*\*\* WARNING: Unable to verify checksum for System.Windows.Forms.dll \*\*\* WARNING: Unable to verify checksum for Microsoft.Win32.SystemEvents.dll Unable to load image C:\Work\notmyfault64.exe, Win32 error 0n2

#### Process: notmyfault64.exe @ ffffbe0c8c2cd0c0

#### ============================================================

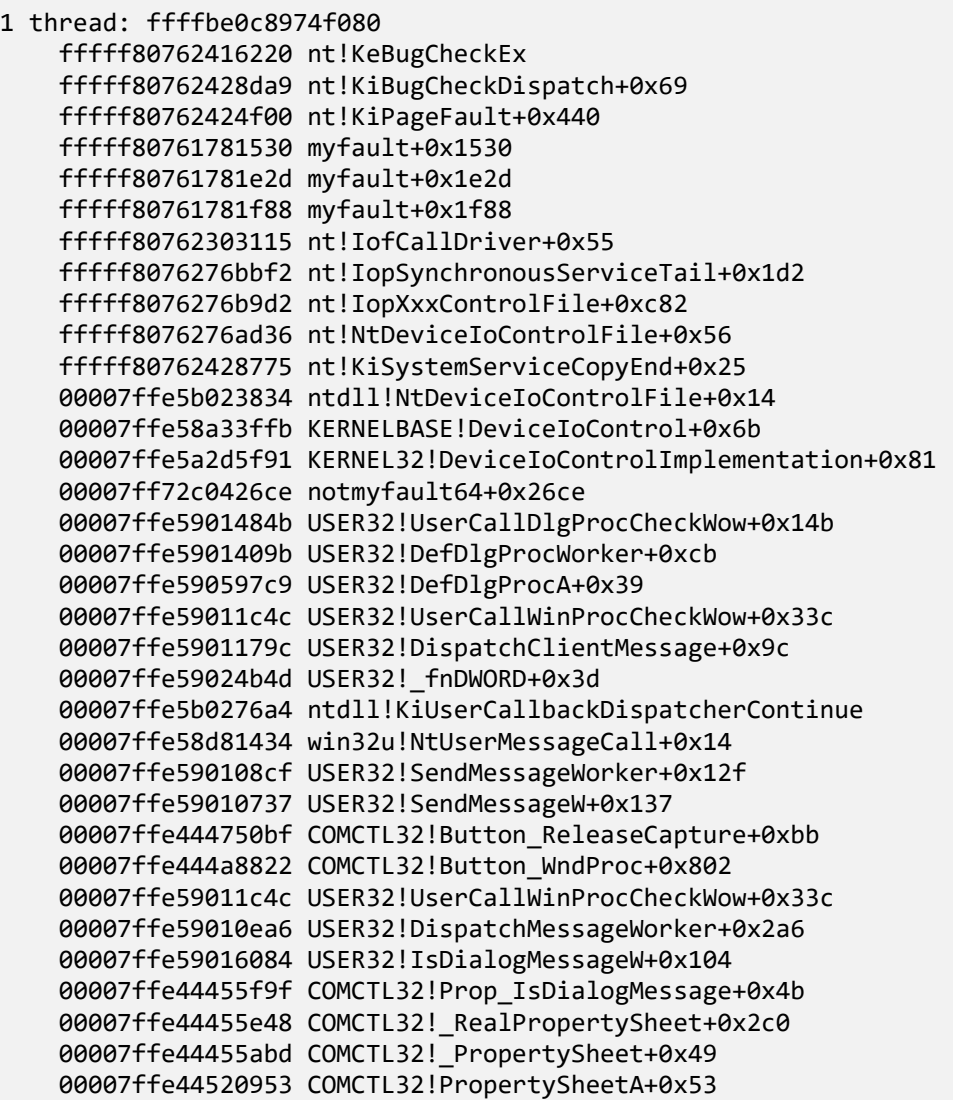

 00007ff72c043415 notmyfault64+0x3415 00007ff72c045c68 notmyfault64+0x5c68 00007ffe5a2d54e0 KERNEL32!BaseThreadInitThunk+0x10 00007ffe5af8485b ntdll!RtlUserThreadStart+0x2b

Threads matching filter: 1 out of 3

0: kd> **!mex.us -a -nw** Process: Idle @ fffff80762d32b00 ============================================================ 2 threads: ffffbe0c84178080 ffffbe0c841ab080 fffff8076241dce6 nt!KiSwapContext+0x76 fffff807623327f7 nt!KiSwapThread+0x3a7 fffff807623be9ac nt!KiExecuteDpcDelegate+0x5c fffff8076241a2d4 nt!KiStartSystemThread+0x34 Threads matching filter: 2 out of 4 Process: System @ ffffbe0c840eb040 ============================================================ 1 thread: ffffbe0c8ac5c080 fffff8076241df31 nt!KxDispatchInterrupt+0x151 fffff8076241d3b6 nt!KiDpcInterrupt+0x326 fffff807626ccc61 nt!PfTCreateTraceDump+0x1c1 fffff807626cca66 nt!PfTGenerateTrace+0x16 fffff8076286b763 nt!PfTLoggingWorker+0x183 fffff807622478f5 nt!PspSystemThreadStartup+0x55 fffff8076241a2d4 nt!KiStartSystemThread+0x34 2 threads: ffffbe0c84167080 ffffbe0c841de080 fffff8076241dce6 nt!KiSwapContext+0x76 fffff807623327f7 nt!KiSwapThread+0x3a7 fffff807623346a9 nt!KiCommitThreadWait+0x159 fffff807622548cf nt!KeWaitForGate+0xcf fffff807623c7222 nt!KiExecuteDpc+0x92 fffff807622478f5 nt!PspSystemThreadStartup+0x55 fffff8076241a2d4 nt!KiStartSystemThread+0x34 28 threads: ffffbe0c84153080 ffffbe0c84b47040 ffffbe0c84b44040 ffffbe0c841a7040 ffffbe0c8477e080 ffffbe0c89aed040 ffffbe0c8974a040 ffffbe0c87d4c040 ffffbe0c898ca040 ffffbe0c8c0dd040 ... fffff8076241dce6 nt!KiSwapContext+0x76 fffff807623327f7 nt!KiSwapThread+0x3a7 fffff807623346a9 nt!KiCommitThreadWait+0x159 fffff8076231d989 nt!KeRemovePriQueue+0x259 fffff8076231d2e3 nt!ExpWorkerThread+0xd3 fffff807622478f5 nt!PspSystemThreadStartup+0x55 fffff8076241a2d4 nt!KiStartSystemThread+0x34 Threads matching filter: 31 out of 136 Process: dwm.exe @ ffffbe0c89120080 ============================================================ 1 thread: ffffbe0c89190080 00007ffe552d2700 CoreMessaging!AlpcClientConnection::PendingPortCheck 00007ffe552d22e4 CoreMessaging!`CFlat::DelegateImpl<System::Action,0,void \_\_cdecl(void),void,0>::Bind<CFlat::SmartPtr<Microsoft::CoreUI::Messaging::CrossProcessReceivePort\$AlpcReceiveSource>,& Microsoft::CoreUI::Messaging::CrossProcessReceivePort\$AlpcReceiveSource::ScheduleReceiveIfNeeded>'::`2'::Thunk::Invoke  $+0x24$  00007ffe552aae27 CoreMessaging!CFlat::DelegateImpl<System::Action,0,void \_\_cdecl(void),void,0>::MulticastInvoke+0x47 00007ffe552ca6f6 CoreMessaging!Microsoft::CoreUI::Dispatch::EventLoop::CallYieldCheckHandler+0xa2 00007ffe552ff321 CoreMessaging!Microsoft::CoreUI::Dispatch::Dispatcher::PeekNextItem+0x26355 00007ffe552aa4bd CoreMessaging!Microsoft::CoreUI::Dispatch::EventLoop::Callback\_RunCoreLoop+0x1ed 00007ffe552a70ba CoreMessaging!Microsoft::CoreUI::Dispatch::Win32EventLoopBridge::Callback\_Run+0x41a 00007ffe552d280e CoreMessaging!Microsoft::CoreUI::Dispatch::EventLoop::Callback\_Run+0xae 00007ffe55290dcf CoreMessaging!Microsoft::CoreUI::IExportMessageLoopExtensions::ExportAdapter\$::Run+0x19f 00007ffe54e698c9 dwmcore!CComposition::ProcessBatches+0xb1 00007ffe54e6999b dwmcore!CComposition::PreRender+0x77 00007ffe54e691c2 dwmcore!CComposition::ProcessComposition+0x4a 00007ffe54e682c7 dwmcore!CPartitionVerticalBlankScheduler::Render+0x5b 00007ffe54e67876 dwmcore!CPartitionVerticalBlankScheduler::ProcessFrame+0x102 00007ffe54e6684f dwmcore!CPartitionVerticalBlankScheduler::ScheduleAndProcessFrame+0x8f 00007ffe54eed3a6 dwmcore!CConnection::MainCompositionThreadLoop+0xba 00007ffe54eed2d6 dwmcore!CConnection::RunCompositionThread+0xfa

 00007ffe5a2d54e0 KERNEL32!BaseThreadInitThunk+0x10 00007ffe5af8485b ntdll!RtlUserThreadStart+0x2b

Threads matching filter: 1 out of 17 3 stack(s) were not displayed because we could not switch to thread context, or stack trace was empty

Process: explorer.exe @ ffffbe0c8a455080 ============================================================ 1 thread: ffffbe0c8a5dd080 fffff8076241df31 nt!KxDispatchInterrupt+0x151 fffff8076241d5d5 nt!KiDpcInterruptBypass+0x25 fffff80762418471 nt!KiInterruptDispatchNoLockNoEtw+0xb1 fffff807624285d5 nt!KiSystemServiceUser+0xbb 00007ffe5b027104 ntdll!NtTraceControl+0x14 00007ffe5afde2e7 ntdll!EtwEventActivityIdControl+0x87 00007ffe566a1c26 windows\_storage!SHILAliasTranslate+0x1c6 00007ffe56b5655b windows\_storage!SHLogILFromFSIL+0x1b 00007ffe3223a43a windows\_storage\_search!CGrepQuery::\_IsNotExcludedFolder+0x8a 00007ffe3223a7c8 windows\_storage\_search!CGrepQuery::\_ShouldCrawlItem+0xfc 00007ffe322390fd windows\_storage\_search!CGrepQuery::\_CheckRecurseIntoFolder+0x15 00007ffe321feec3 windows\_storage\_search!CGrepQuery::CrawlForNextItemImpl+0x321e3 00007ffe321f882d windows\_storage\_search!TestHook\_GrepQuery\_CrawlForNextItem+0x1d 00007ffe321f863d windows\_storage\_search!CGrepQuery::CrawlForNextItem+0x1d 00007ffe321ef419 windows\_storage\_search!CGrepRowset::GetRowsAt+0x69 00007ffe321e30d9 windows\_storage\_search!CQueryResultSet::FetchResultAt+0x119 00007ffe321d6018 windows\_storage\_search!CRowsetEnumeration::\_EnumerateRowset+0x158 00007ffe3224151e windows\_storage\_search!<lambda\_1ed3756976052670480a11bef8ae9396>::operator()+0x7a 00007ffe59fa4ead shcore!WorkThreadManager::CThread::ThreadProc+0x2dd 00007ffe59fa2a7e shcore!WorkThreadManager::CThread::s\_ExecuteThreadProc+0x22 00007ffe59fc9289 shcore!<lambda\_142c425290ac4fbd4d5aee2fc3f7d711>::<lambda\_invoker\_cdecl>+0x29 00007ffe5afa1323 ntdll!TppSimplepExecuteCallback+0xa3 00007ffe5af96fd6 ntdll!TppWorkerThread+0x686 00007ffe5a2d54e0 KERNEL32!BaseThreadInitThunk+0x10 00007ffe5af8485b ntdll!RtlUserThreadStart+0x2b 1 thread: ffffbe0c8c9c7080 fffff8076241df31 nt!KxDispatchInterrupt+0x151 fffff8076241d3b6 nt!KiDpcInterrupt+0x326 fffff8076232d060 nt!KeLeaveCriticalRegion ffffbc928e134a0d win32kbase!REGION::vDeleteREGION+0x21d ffffbc928e14ecd5 win32kbase!DC::iCombine+0x545 ffffbc928e14e516 win32kbase!GreIntersectClipRect+0x486 ffffbc928e7bf933 win32kfull!NtGdiIntersectClipRect+0x13 ffffbc928dc4d4f4 win32k!NtGdiIntersectClipRect+0x20 fffff80762428775 nt!KiSystemServiceCopyEnd+0x25 00007ffe58d81754 win32u!NtGdiIntersectClipRect+0x14 00007ffe58900f02 gdi32full!IntersectClipRectImpl+0x52 00007ffe5575562a UxTheme!DrawThemeParentBackgroundEx+0x29a 00007ffe3bb5ac9e explorerframe!CBreadcrumbBar:: WndProc+0x1ae 00007ffe3bb5aa51 explorerframe!CBreadcrumbBar::s\_BreadcrumbWndProc+0x71 00007ffe59011c4c user32!UserCallWinProcCheckWow+0x33c 00007ffe5901179c user32!DispatchClientMessage+0x9c 00007ffe59024b4d user32!\_fnDWORD+0x3d 00007ffe5b0276a4 ntdll!KiUserCallbackDispatcherContinue 00007ffe58d81434 win32u!NtUserMessageCall+0x14 00007ffe590108cf user32!SendMessageWorker+0x12f 00007ffe59010737 user32!SendMessageW+0x137 00007ffe5575553b UxTheme!DrawThemeParentBackgroundEx+0x1ab 00007ffe3bb5af2b explorerframe!CBreadcrumbBar:: WndProc+0x43b 00007ffe3bb5aa51 explorerframe!CBreadcrumbBar::s\_BreadcrumbWndProc+0x71 00007ffe59011c4c user32!UserCallWinProcCheckWow+0x33c 00007ffe5901179c user32!DispatchClientMessage+0x9c 00007ffe59024b4d user32!\_fnDWORD+0x3d 00007ffe5b0276a4 ntdll!KiUserCallbackDispatcherContinue 00007ffe58d81434 win32u!NtUserMessageCall+0x14 00007ffe590108cf user32!SendMessageWorker+0x12f 00007ffe59010737 user32!SendMessageW+0x137 00007ffe4449fa4d comctl32!CCSendNotify+0x11d 00007ffe444a2070 comctl32!CToolbar::TB\_DrawBackground+0x48 00007ffe444a1f2f comctl32!CToolbar::TBPaintImpl+0x6f 00007ffe444a22f8 comctl32!CToolbar::TBPaint+0x1c0 00007ffe4449651e comctl32!CToolbar::ToolbarWndProc+0x39e 00007ffe44496094 comctl32!CToolbar::s\_ToolbarWndProc+0x54 00007ffe59011c4c user32!UserCallWinProcCheckWow+0x33c 00007ffe5901189e user32!CallWindowProcW+0x8e 00007ffe444b48a8 comctl32!CallNextSubclassProc+0xa8

 00007ffe444b47d8 comctl32!DefSubclassProc+0x88 00007ffe3bba403f explorerframe!CBreadcrumbBar:: TBWndProc+0x6f 00007ffe444b48a8 comctl32!CallNextSubclassProc+0xa8 00007ffe444b4697 comctl32!MasterSubclassProc+0xa7 00007ffe59011c4c user32!UserCallWinProcCheckWow+0x33c 00007ffe5901179c user32!DispatchClientMessage+0x9c 00007ffe59024b4d user32!\_fnDWORD+0x3d 00007ffe5b0276a4 ntdll!KiUserCallbackDispatcherContinue 00007ffe58d819b4 win32u!NtUserDispatchMessage+0x14 00007ffe59010edd user32!DispatchMessageWorker+0x2dd 00007ffe3bba4671 explorerframe!CExplorerFrame::FrameMessagePump+0x101 00007ffe3bb78bac explorerframe!BrowserThreadProc+0x90 00007ffe3bb78c78 explorerframe!BrowserNewThreadProc+0x4c 00007ffe3bb78ce2 explorerframe!CExplorerTask::InternalResumeRT+0x12 00007ffe3bbb453e explorerframe!CRunnableTask::Run+0xce 00007ffe5678515e windows\_storage!CShellTask::TT\_Run+0x46 00007ffe56784d95 windows\_storage!CShellTaskThread::ThreadProc+0xdd 00007ffe56784a34 windows\_storage!CShellTaskThread::s\_ThreadProc+0x44 00007ffe59fc4e9f shcore!\_WrapperThreadProc+0x10f 00007ffe5a2d54e0 KERNEL32!BaseThreadInitThunk+0x10 00007ffe5af8485b ntdll!RtlUserThreadStart+0x2b

Threads matching filter: 2 out of 116

```
Process: SearchHost.exe @ ffffbe0c8a982080
```

```
============================================================
2 threads: ffffbe0c8ab3a080 ffffbe0c89cfc080
     fffff8076241dce6 nt!KiSwapContext+0x76
     fffff807623327f7 nt!KiSwapThread+0x3a7
     fffff807623346a9 nt!KiCommitThreadWait+0x159
     fffff80762254fa4 nt!KeWaitForAlertByThreadId+0xc4
     fffff807626c72a0 nt!NtWaitForAlertByThreadId+0x30
     fffff80762428775 nt!KiSystemServiceCopyEnd+0x25
     00007ffe5b0272a4 0x7ffe5b0272a4
```
Threads matching filter: 2 out of 60

Unable to load image C:\Work\notmyfault64.exe, Win32 error 0n2 Process: notmyfault64.exe @ ffffbe0c8c2cd0c0 ============================================================

```
1 thread: ffffbe0c8974f080
     fffff80762416220 nt!KeBugCheckEx
     fffff80762428da9 nt!KiBugCheckDispatch+0x69
     fffff80762424f00 nt!KiPageFault+0x440
     fffff80761781530 myfault+0x1530
     fffff80761781e2d myfault+0x1e2d
     fffff80761781f88 myfault+0x1f88
     fffff80762303115 nt!IofCallDriver+0x55
     fffff8076276bbf2 nt!IopSynchronousServiceTail+0x1d2
     fffff8076276b9d2 nt!IopXxxControlFile+0xc82
     fffff8076276ad36 nt!NtDeviceIoControlFile+0x56
     fffff80762428775 nt!KiSystemServiceCopyEnd+0x25
     00007ffe5b023834 ntdll!NtDeviceIoControlFile+0x14
     00007ffe58a33ffb KERNELBASE!DeviceIoControl+0x6b
     00007ffe5a2d5f91 KERNEL32!DeviceIoControlImplementation+0x81
     00007ff72c0426ce notmyfault64+0x26ce
     00007ffe5901484b USER32!UserCallDlgProcCheckWow+0x14b
     00007ffe5901409b USER32!DefDlgProcWorker+0xcb
     00007ffe590597c9 USER32!DefDlgProcA+0x39
     00007ffe59011c4c USER32!UserCallWinProcCheckWow+0x33c
     00007ffe5901179c USER32!DispatchClientMessage+0x9c
     00007ffe59024b4d USER32!_fnDWORD+0x3d
     00007ffe5b0276a4 ntdll!KiUserCallbackDispatcherContinue
     00007ffe58d81434 win32u!NtUserMessageCall+0x14
     00007ffe590108cf USER32!SendMessageWorker+0x12f
     00007ffe59010737 USER32!SendMessageW+0x137
     00007ffe444750bf COMCTL32!Button_ReleaseCapture+0xbb
     00007ffe444a8822 COMCTL32!Button_WndProc+0x802
     00007ffe59011c4c USER32!UserCallWinProcCheckWow+0x33c
     00007ffe59010ea6 USER32!DispatchMessageWorker+0x2a6
     00007ffe59016084 USER32!IsDialogMessageW+0x104
     00007ffe44455f9f COMCTL32!Prop_IsDialogMessage+0x4b
     00007ffe44455e48 COMCTL32!_RealPropertySheet+0x2c0
     00007ffe44455abd COMCTL32!_PropertySheet+0x49
     00007ffe44520953 COMCTL32!PropertySheetA+0x53
     00007ff72c043415 notmyfault64+0x3415
```

```
 00007ff72c045c68 notmyfault64+0x5c68
 00007ffe5a2d54e0 KERNEL32!BaseThreadInitThunk+0x10
    00007ffe5af8485b ntdll!RtlUserThreadStart+0x2b
```
00007ffe590108cf USER32!SendMessageWorker+0x12f

Threads matching filter: 1 out of 3

**Note:** The option **-a** searches all processes. For illustration, we sometimes omit it to search the current process of interest only if it takes too long otherwise.

12. To see stack traces from threads running on CPUs, you can use these MEX extension commands:

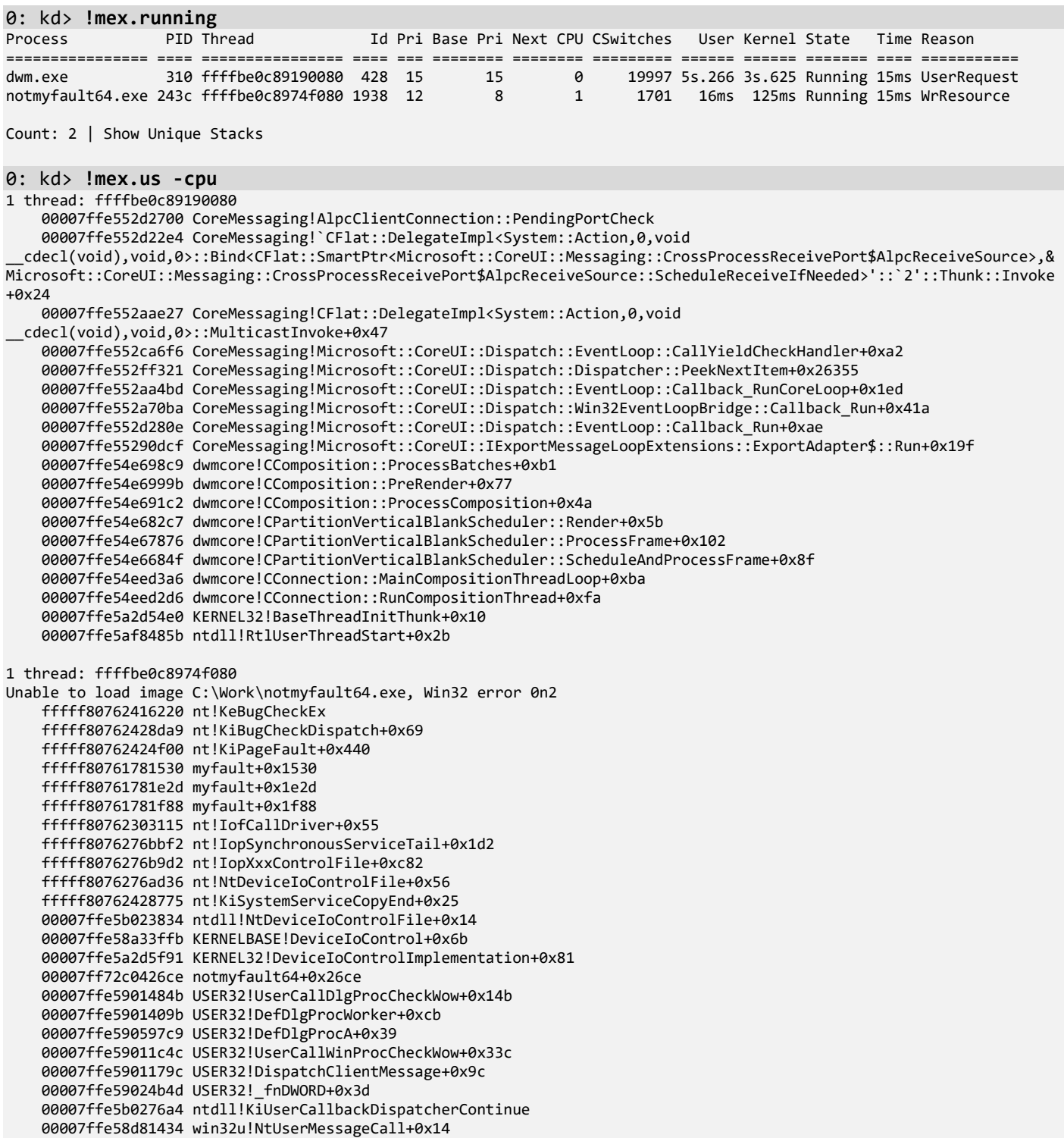

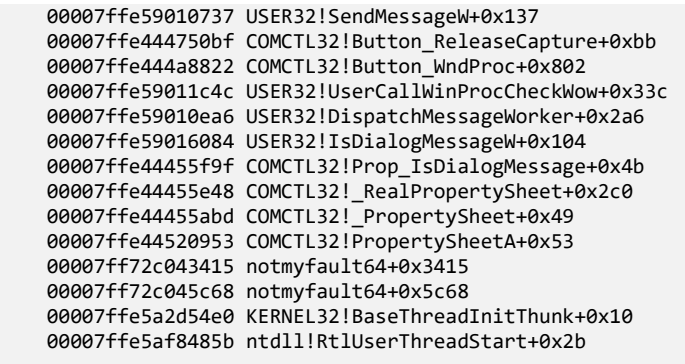

2 stack(s) with 2 threads displayed (2 Total threads)

**Note:** We use the **!mex.running** command to differentiate it from the preloaded **!kdexts.running** command:

```
0: kd> ~1s
```

```
1: kd> .thread /r /p
1: kd> !kdexts.running
System Processors: (0000000000000003)
  Idle Processors: (0000000000000000)
  Prcbs Current (pri) Next (pri) Idle
                                                       ffffff80762d35bc0 ................
 1 ffffce00fb700180 ffffbe0c8974f080 (12) ffffce00fb70c0c0 ................
```
**Note:** However, the default running command has problems loading the correct user space context for non-current processes (the **-i** option is included to list idle threads as well, if any):

#### 1: kd> **!kdexts.running -t -i**

```
System Processors: (0000000000000003)
   Idle Processors: (0000000000000000)
   Prcbs Current (pri) Next (pri) Idle
       fffff807604e6180 ffffbe0c89190080 (15)
# Child-SP RetAddr Call Site
                                              00 0000005b`47eff318 00007ffe`552d22e4 CoreMessaging!AlpcClientConnection::PendingPortCheck
01 0000005b`47eff320 00007ffe`552aae27 CoreMessaging!`CFlat::DelegateImpl<System::Action,0,void 
  __cdecl(void),void,0>::Bind<CFlat::SmartPtr<Microsoft::CoreUI::Messaging::CrossProcessReceivePort$AlpcReceiveSource>,&Microsoft::CoreUI
::Messaging::CrossProcessReceivePort$AlpcReceiveSource::ScheduleReceiveIfNeeded>'::`2'::Thunk::Invoke+0x24
                                              02 0000005b`47eff350 00007ffe`552ca6f6 CoreMessaging!CFlat::DelegateImpl<System::Action,0,void 
__cdecl(void),void,0>::MulticastInvoke+0x47
03 0000005b`47eff380 00007ffe`552ff321 CoreMessaging!Microsoft::CoreUI::Dispatch::EventLoop::CallYieldCheckHandler+0xa2<br>04 0000005b`47eff3b0 00007ffe`552aa4bd CoreMessaging!Microsoft::CoreUI::Dispatch::Dispatcher::PeekNext
04 0000005b`47eff3b0 00007ffe`552aa4bd CoreMessaging!Microsoft::CoreUI::Dispatch::Dispatcher::PeekNextItem+0x26355
05 0000005b`47eff3e0 00007ffe`552a70ba CoreMessaging!Microsoft::CoreUI::Dispatch::EventLoop::Callback_RunCoreLoop+0x1ed
06 0000005b`47eff4a0 00007ffe`552d280e CoreMessaging!Microsoft::CoreUI::Dispatch::Win32EventLoopBridge::Callback_Run+0x41a<br>07 0000005b`47eff550 00007ffe`55290dcf CoreMessaging!Microsoft::CoreUI::Dispatch::EventLoop::Callba
07 0000005b`47eff550 00007ffe`55290dcf CoreMessaging!Microsoft::CoreUI::Dispatch::EventLoop::Callback_Run+0xae
                                              \text{CoreMessage}!Microsoft::CoreUI::IExportMessageLoopExtensions::ExportAdapter$::Run+0x19f<br>0x00007ffe`54e698c9
09 0000005b`47eff600 00000000`00000001 0x0<br>0a 0000005b`47eff608 00000000`00000003 0x1
0a 0000005b`47eff608 00000000`00000003 0x1
0b 0000005b`47eff610 00007ffe`54e698c9 0x3
0c 0000005b`47eff618 0000018f`4003e340 0x00007ffe`54e698c9
0d 0000005b`47eff620 0000a68b`a6149684 0x0000018f`4003e340
0e 0000005b`47eff628 0000018f`4003ea10 0x0000a68b`a6149684
0f 0000005b`47eff630 0000018f`4003ea10 0x0000018f`4003ea10
10 0000005b`47eff638 00007ffe`54e6999b 0x0000018f`4003ea10
11 0000005b`47eff640 0000018f`40038e00 0x00007ffe`54e6999b
12 0000005b`47eff648 00000000`00000040 0x0000018f`40038e00
13 0000005b`47eff650 00000000`00000000 0x40
  1 ffffce00fb700180 ffffbe0c8974f080 (12) ffffce00fb70c0c0 ................
 # Child-SP RetAddr Call Site
00 ffffa28c`9d8d8688 fffff807`62428da9 nt!KeBugCheckEx<br>01 ffffa28c`9d8d8690 fffff807`62424f00 nt!KiBugCheckDispatch+0x69
01 ffffa28c`9d8d8690 fffff807`62424f00
02 ffffa28c`9d8d87d0 fffff807`61781530 nt!KiPageFault+0x440
03 ffffa28c`9d8d8960 fffff807`61781e2d myfault+0x1530
```
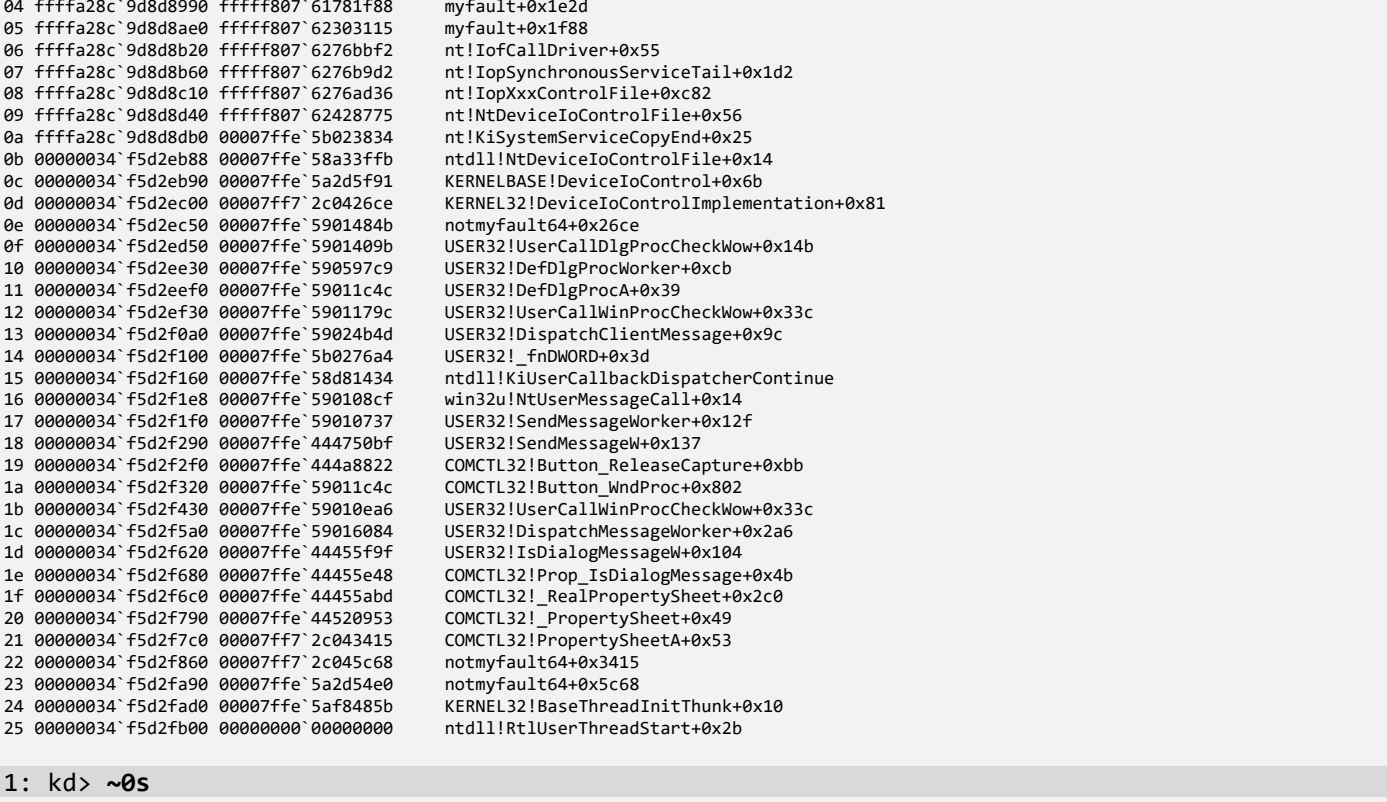

#### **0: kd**> **.reload /user**

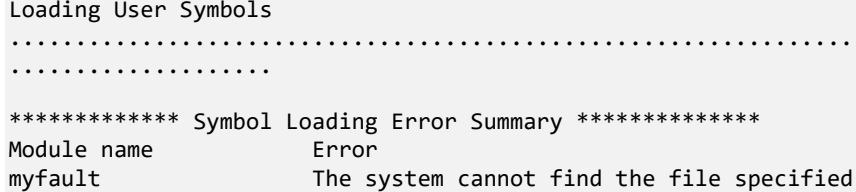

You can troubleshoot most symbol related issues by turning on symbol loading diagnostics (!sym noisy) and repeating the command that caused symbols to be loaded. You should also verify that your symbol search path (.sympath) is correct.

#### 0: kd> **!kdexts.running -t -i**

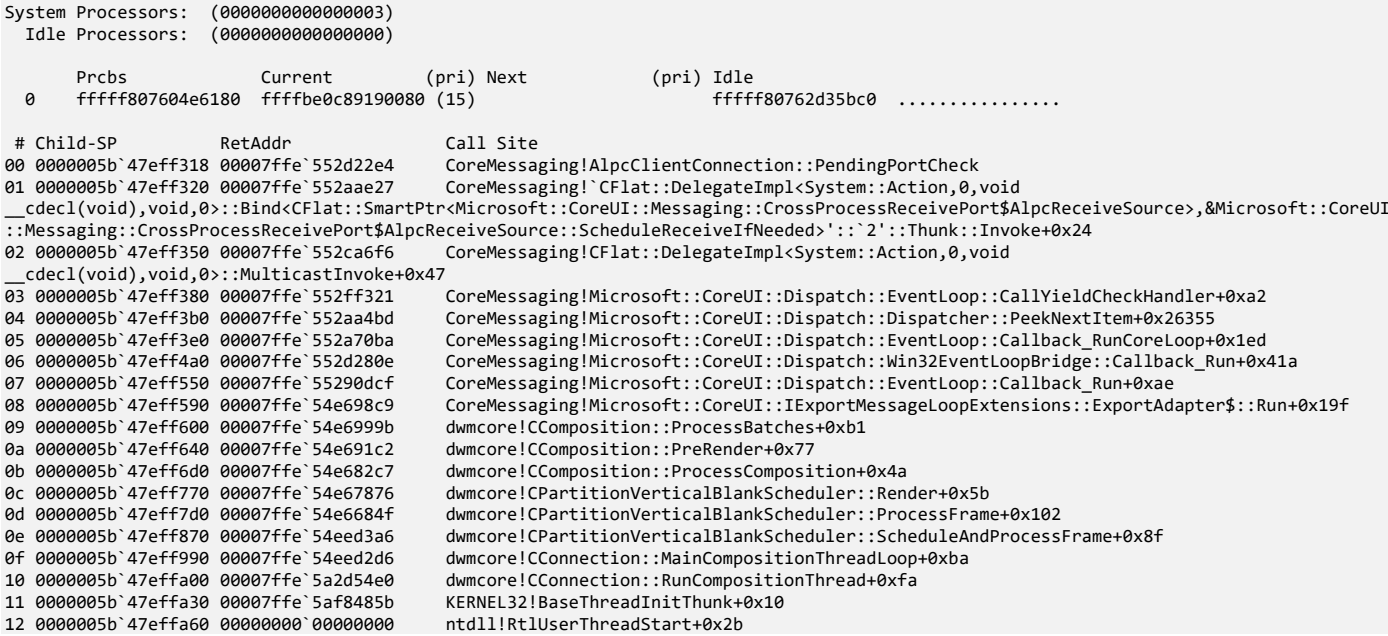

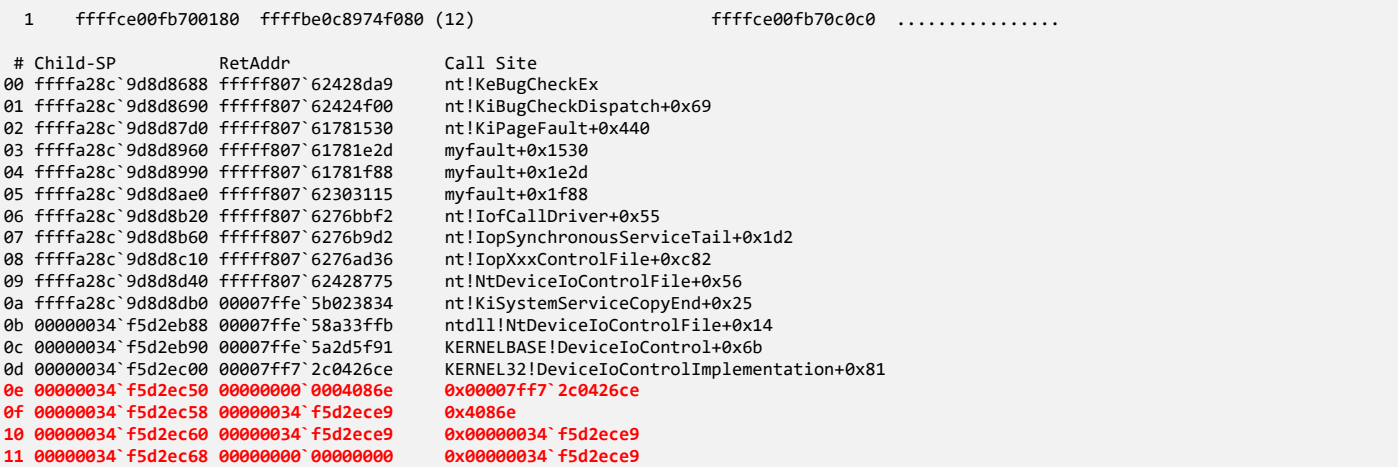

**Note:** Mex **!UniqueStacks** (**!us**) and **!ForEachMatchingStack** (**!fems**) commands have many options to list and filter stack traces. Use the **-?** option to see their description.

13. We can also use regular expressions for stack traces, treating them as a multiline string (**-m**):

```
0: kd> ~1s
1: kd> .thread /r /p
Implicit thread is now ffffbe0c`8974f080
Implicit process is now ffffbe0c`8c2cd0c0
Loading User Symbols
..................................
************* Symbol Loading Error Summary **************
Module name Error
vsock The system cannot find the file specified
vmci The system cannot find the file specified
WdFilter The system cannot find the file specified
vm3dmp The system cannot find the file specified
vmmemctl The system cannot find the file specified
vmhgfs The system cannot find the file specified<br>myfault The system cannot find the file specified
                      The system cannot find the file specified
You can troubleshoot most symbol related issues by turning on symbol loading diagnostics (!sym 
noisy) and repeating the command that caused symbols to be loaded.
You should also verify that your symbol search path (.sympath) is correct.
1: kd> !mex.us -m (.*)BugCheck(.*)PageFault(.*)
Threads matching filter: 0 out of 3
0: kd> !mex.us -m (.*)BugCheck(.*)PageFault(.*)
1 thread [stats]: ffffc38c33ac3080
     fffff80662215590 nt!KeBugCheckEx
     fffff806622281a9 nt!KiBugCheckDispatch+0x69
     fffff80662224300 nt!KiPageFault+0x440
     fffff80660571981 myfault+0x1981
     fffff80660571d3d myfault+0x1d3d
     fffff80660571ea1 myfault+0x1ea1
     fffff80662102f65 nt!IofCallDriver+0x55
     fffff8066256b532 nt!IopSynchronousServiceTail+0x1d2
     fffff8066256acbf nt!IopXxxControlFile+0x5df
     fffff8066256a6c6 nt!NtDeviceIoControlFile+0x56
```

```
 fffff80662227b75 nt!KiSystemServiceCopyEnd+0x25
 00007ffc88543444 ntdll!NtDeviceIoControlFile+0x14
 00007ffc85c23edb KERNELBASE!DeviceIoControl+0x6b
 00007ffc876b5f91 KERNEL32!DeviceIoControlImplementation+0x81
 00007ff7be36342f notmyfault64+0x342f
 00007ffc87fd484b USER32!UserCallDlgProcCheckWow+0x14b
 00007ffc87fd409b USER32!DefDlgProcWorker+0xcb
 00007ffc880197c9 USER32!DefDlgProcA+0x39
 00007ffc87fd1c4c USER32!UserCallWinProcCheckWow+0x33c
 00007ffc87fd179c USER32!DispatchClientMessage+0x9c
00007ffc87fe4b4d USER32! fnDWORD+0x3d
 00007ffc885472b4 ntdll!KiUserCallbackDispatcherContinue
 00007ffc85b21434 win32u!NtUserMessageCall+0x14
 00007ffc87fd08cf USER32!SendMessageWorker+0x12f
 00007ffc87fd0737 USER32!SendMessageW+0x137
 00007ffc73c550bf COMCTL32!Button_ReleaseCapture+0xbb
 00007ffc73c88822 COMCTL32!Button_WndProc+0x802
 00007ffc87fd1c4c USER32!UserCallWinProcCheckWow+0x33c
 00007ffc87fd0ea6 USER32!DispatchMessageWorker+0x2a6
 00007ffc87fd6084 USER32!IsDialogMessageW+0x104
 00007ffc73c35f9f COMCTL32!Prop_IsDialogMessage+0x4b
00007ffc73c35e48 COMCTL32! RealPropertySheet+0x2c0
00007ffc73c35abd COMCTL32! PropertySheet+0x49
 00007ffc73d00953 COMCTL32!PropertySheetA+0x53
 00007ff7be364cd0 notmyfault64+0x4cd0
 00007ff7be365292 notmyfault64+0x5292
 00007ffc876b54e0 KERNEL32!BaseThreadInitThunk+0x10
 00007ffc884a485b ntdll!RtlUserThreadStart+0x2b
```
Threads matching filter: 1 out of 3

**Note:** As we see above, sometimes the behavior of this old extension is unpredictable: it didn't find the stack trace pattern for CPU #1 and its current thread and process context and switched to CPU #0 but didn't change current the thread and its process context there so the next command run found the pattern. If you get this output, try to change the CPU context a few times:

```
1: kd> !kdexts.running -t -i
System Processors: (0000000000000003)
  Idle Processors: (0000000000000000)
  Prcbs Current (pri) Next (pri) Idle
    fffff807604e6180 ffffbe0c89190080 (15)
       ^ Current scope machine type mismatch error in '0k'
 1 ffffce00fb700180 ffffbe0c8974f080 (12) ffffce00fb70c0c0 .................
       ^ Current scope machine type mismatch error in '1k'
1: kd> ~0s; ~1s
```
## 14. Another way to explore sessions, processes, and threads is to use the *Model* tab in WinDbg:

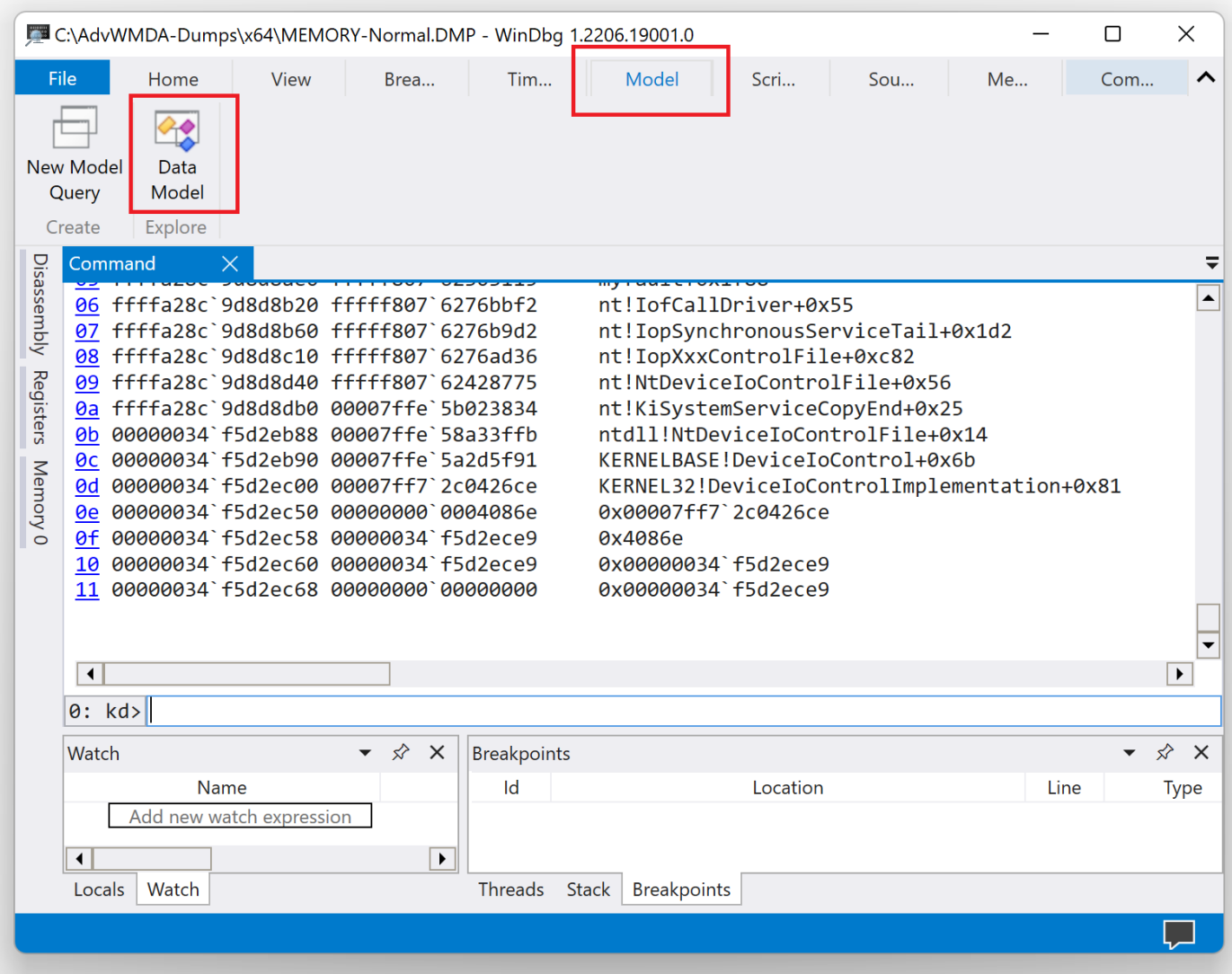

| Debugger               |                                |                  | $\bullet$ $\Box$ $\times$ |                      |
|------------------------|--------------------------------|------------------|---------------------------|----------------------|
| 盀<br>囲<br>Ė2           |                                |                  |                           |                      |
| <b>Name</b>            | Value                          | <b>Type</b>      |                           | $\blacktriangle$     |
| Sessions               |                                |                  |                           |                      |
| $\Box$ [0x0]           | 64-bit Kernel bitr             |                  |                           |                      |
| $\Box$ Processes       |                                |                  |                           |                      |
| $\Box$ [0x0]           | Idle                           |                  |                           |                      |
| $\Box$ [0x4]           | System                         |                  |                           |                      |
| E KernelObject         |                                | <b>_EPROCESS</b> |                           |                      |
| Name                   | System                         | <b>BSTR</b>      |                           |                      |
| Id                     | 0x4                            | unsigned _int    |                           |                      |
| Handle                 | Oxf0f0f0f0                     | unsigned _int    |                           |                      |
| $\blacksquare$ Threads |                                |                  |                           |                      |
| $\Box$ [Oxc]           | nt!KiSwapContex                |                  |                           |                      |
| <b>■ KernelObject</b>  |                                | _ETHREAD         |                           |                      |
| Id                     | <b>Oxc</b>                     | unsigned _int    |                           |                      |
| $\Box$ Stack           |                                |                  |                           |                      |
| $\blacksquare$ Frames  |                                |                  |                           |                      |
| $\Box$ [0x0]           | nt!KiSwapContex                |                  |                           |                      |
| <b>LocalVariables</b>  |                                |                  |                           |                      |
| Parameters             |                                |                  |                           |                      |
| <b>■</b> Attributes    |                                |                  |                           |                      |
| Instruction            | 0xfffff8076241dc unsigned _int |                  |                           |                      |
| ReturnOffset           | 0xfffff807623327               | unsigned _int    |                           |                      |
| FrameOffset            | 0xffffa28c9ca0d9               | unsigned _int    |                           |                      |
| <b>StackOffset</b>     | 0xffffa28c9ca0d8               | unsigned _int    |                           |                      |
| FuncTable              | 0x0                            | unsigned __int   |                           |                      |
| Virtual                | 1                              | int              |                           |                      |
| FrameNu                | 0x0                            | <b>DWORD</b>     |                           |                      |
| $\Box$ [0x1]           | nt!KiSwapThread                |                  |                           | $\blacktriangledown$ |
| $\Box$ $\Box$ $\Box$   | n+IViCammi+Thra                |                  |                           |                      |

15. We close logging before exiting WinDbg:

## 0: kd> **.logclose**

```
Closing open log file C:\AdvWMDA-Dumps\x64\C1A.log
```
**Note:** We recommend exiting WinDbg after each exercise to avoid possible confusion and glitches.